# **BAB IV HASIL DAN PEMBAHASAN**

### **4.1 Ekstraksi Fitur GLCM pada Data Pelatihan**

Ektraksi fitur dilakukan guna mengambil suatu ciri dari 720 citra (360 citra *acute* dan 360 citra normal). Ciri yang diekstrak yaitu fitur kontras, korelasi, energi, dan homogenitas. Fitur tersebut diekstrak dengan menggunakan 4 arah atau sudut  $(0^0, 45^0, 90^0, 135^0)$  dan jarak = 50. Sehinggan fitur yang didapat sejumlah 16 yaitu 4 kontras, 4 korelasi, 4 energi, dan 4 homogenitas untuk menggambarkan sebuah karakteristik citra data pelatihan atau data *training* pada tiap data set. Proses ekstraksi fitur dapat dilakukan dengan cara sebagai berikut.

Jalankan GUI kemudian akan tertampil tampilan awal program pada Gambar 4.1.

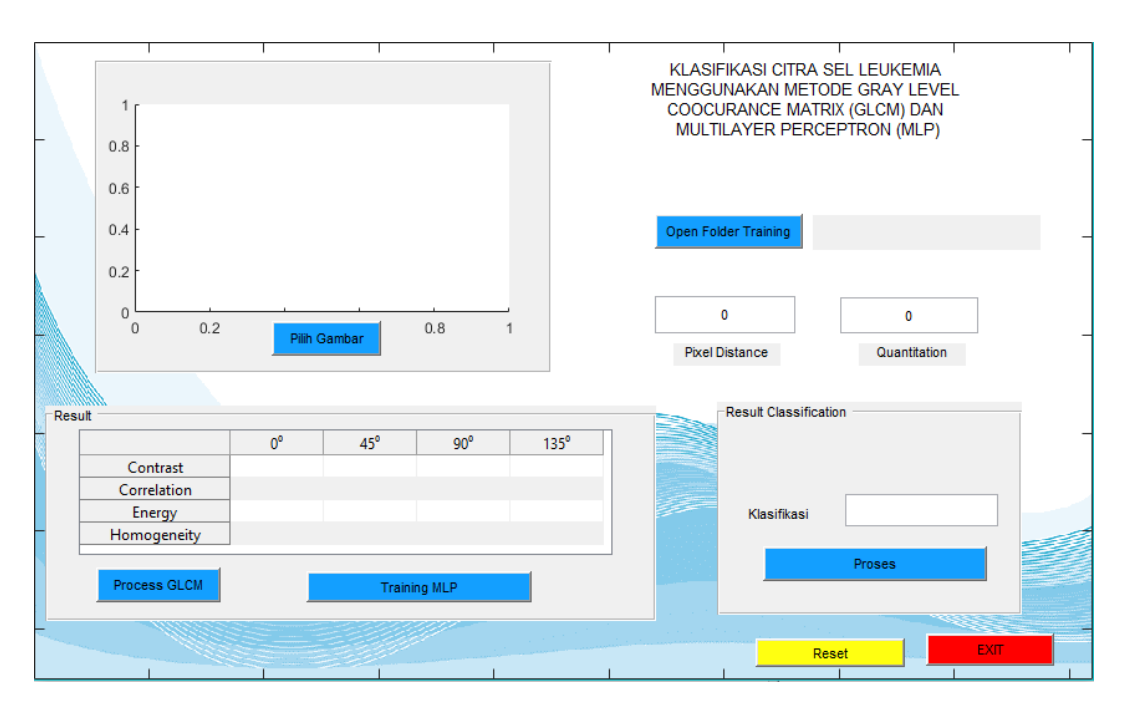

Gambar 4.1 Tampilan Awal GUI

Sistem dapat dimulai dengan klik tombol *open folder training* untuk memilih data pelatihan. Setelah klik tombol open folder training maka akan muncul jendela untuk memilih Data Set kemudian pilih folder training (contoh : Data Set 1 > Training) kemudian klik select folder seperti pada tampilan Gambar 4.2 :

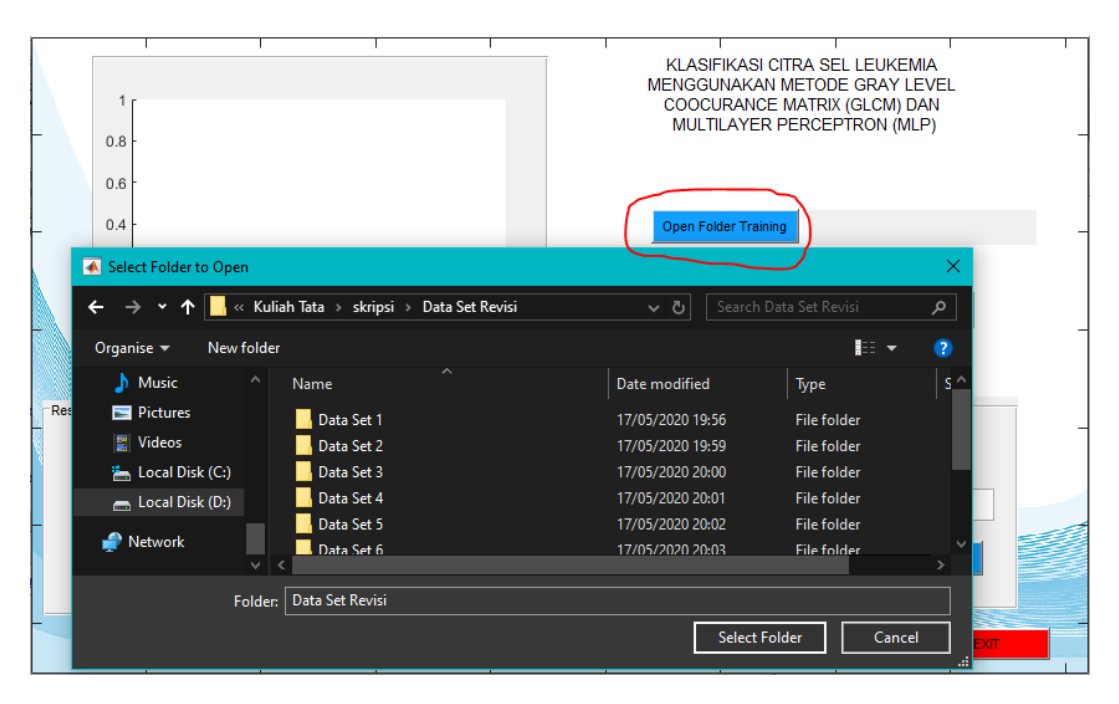

Gambar 4.2 Tampilan Memilih Data Pelatihan untuk diekstraksi Fitur

Kemudian tertampil seperti Gambar 4.2 kemudian isi nilai *pixel distance* = 50 dan nilai *quantitation* = 32. Setelah nilai pixel distance dan quantitation terisi maka klik tombol process GLCM untuk memproses ekstraksi fitur seperti pada Gambar 4.3.

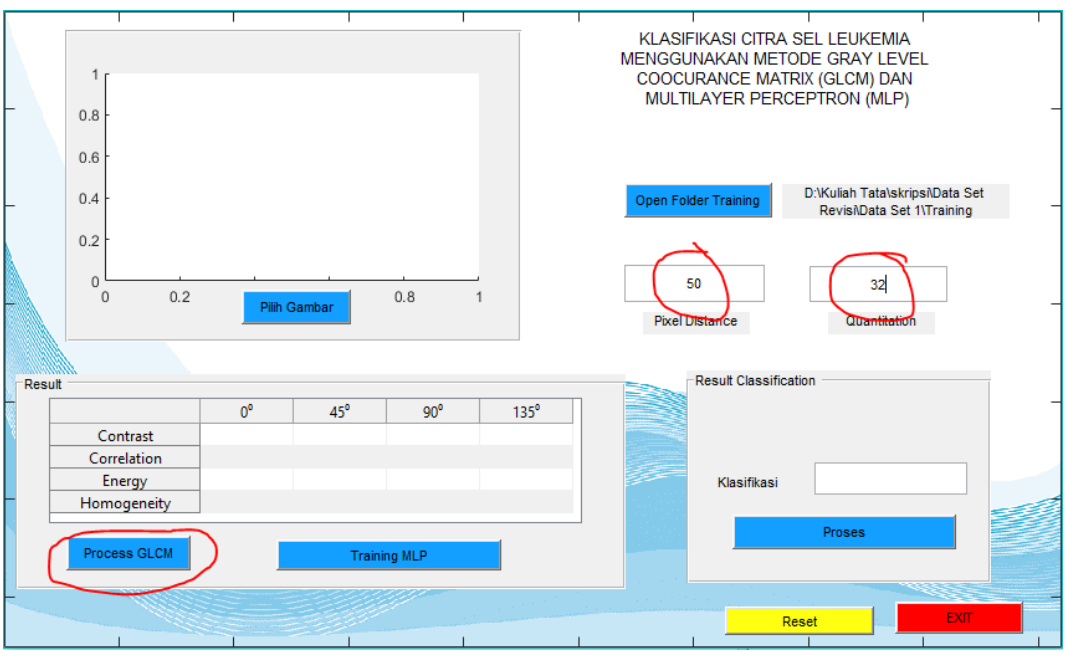

Gambar 4.3 Tampilan Setelah Memilih Data Pelatihan

Data training yang berjumlah 720 citra akan diekstraksi fiturnya menggunakan GLCM. Data GLCM tersebut akan tersimpan pada excel dalam folder yang sama tertampil pada Gambar 4.4 dan juga akan tertampil pada tabel dalam GUI seperti pada Gambar 4.5.

|              | 區                                           |                            |                     |                   |                                                                                                    |                            |                                       |                     |                                     |          | data set 1.xls [Compatibility Mode] - Excel                                               |                                       |                   |                                            |                   |             | Wahyu Oktha                      |                                                           | Ea      | m                                                   |                          |
|--------------|---------------------------------------------|----------------------------|---------------------|-------------------|----------------------------------------------------------------------------------------------------|----------------------------|---------------------------------------|---------------------|-------------------------------------|----------|-------------------------------------------------------------------------------------------|---------------------------------------|-------------------|--------------------------------------------|-------------------|-------------|----------------------------------|-----------------------------------------------------------|---------|-----------------------------------------------------|--------------------------|
|              | File                                        | Home<br>Insert             |                     | Page Layout       | <b>Formulas</b>                                                                                             | Data                       | Review                                | <b>Help</b><br>View | $\Omega$                            |          | Tell me what you want to do                                                               |                                       |                   |                                            |                   |             |                                  |                                                           |         |                                                     | Q Share                  |
|              | X Cut<br>a.<br>Copy -<br>Paste<br>Clipboard | <b>★</b> Format Painter    | Calibri<br>B I<br>同 | $\vee$ 11<br>Font | $\vee$ A <sup>A</sup><br>$Q + A$                                                                            | 年目<br>同                    | $\frac{1}{2}$<br>로 프 프                | 相接<br>Alignment     | ab Wrap Text<br>Merge & Center +    | 履        | General<br>$2^{1} - 96$<br>Number                                                         | $\checkmark$<br>$^{+0.0}_{-0.0}$<br>履 | Formatting *      | Conditional Format as<br>Table *<br>Styles | Cell<br>Styles ·  | 풉<br>Insert | ۳<br>Þ<br>Delete Format<br>Cells | $\sum$ AutoSum $\sim$<br>$\overline{V}$ Fill -<br>Clear * | Editing | $\frac{A}{2}$<br>Sort & Find &<br>Filter v Select v | $\wedge$                 |
| A1           |                                             | ۰                          |                     | $f_x$             | 13,1315506436314                                                                                            |                            |                                       |                     |                                     |          |                                                                                           |                                       |                   |                                            |                   |             |                                  |                                                           |         |                                                     |                          |
|              |                                             |                            |                     | D                 |                                                                                                    |                            | G                                     |                     |                                     |          |                                                                                           |                                       | м                 |                                            | $\Omega$          |             | O                                |                                                           |         |                                                     | $U -$                    |
|              | 13.13155                                    |                            | 14.46071 12.34655   |                   | 15.89848 0.186595 0.106713 0.235805                                                                         |                            |                                       | 0.017427            |                                     |          | 0.02476 0.024647 0.026052 0.023433 0.444776 0.426698                                      |                                       |                   |                                            | 0.454612          | 0.400592    |                                  | A041.BMP                                                  |         |                                                     |                          |
|              |                                             | 34.95548 47.13524 33.83355 |                     |                   | 49,78067 0,549211 0,391096 0,560551 0,356764 0,051384 0,044002 0,051746 0,041253 0,539048 0,486276 0,540441 |                            |                                       |                     |                                     |          |                                                                                           |                                       |                   |                                            |                   | 0.461566    |                                  | A042.bmp                                                  |         |                                                     |                          |
|              | 13,80485                                    |                            | 16.50213 12.89751   |                   | 15.81374 0.198925                                                                                           |                            | 0.05074 0.258797                      |                     |                                     |          | 0.091135 0.026642 0.024553 0.027947 0.024958 0.447759 0.413561 0.458121                   |                                       |                   |                                            |                   | 0.41644     |                                  | A043.BMP                                                  |         |                                                     |                          |
|              | 13.07147                                    | 14,7696                    | 13,0187             |                   | 15.56761 0.179571 0.075464 0.185326                                                                         |                            |                                       |                     |                                     |          | 0.024352 0.029074 0.027166 0.028677                                                       |                                       |                   | 0.026742 0.462431 0.432971                 | 0.46032           | 0.41864     |                                  | A044.BMP                                                  |         |                                                     |                          |
|              | 32,4367                                     | 50.93874                   | 39,51084            |                   | 50.70381 0.631409                                                                                           | 0.425997 0.554988          |                                       |                     |                                     |          | 0.428525 0.046581 0.036855 0.041578                                                       | 0.037019                              | 0.555586          |                                            | 0.480115 0.526446 | 0.485922    |                                  | A045.bmp                                                  |         |                                                     |                          |
|              | 16,58245                                    |                            | 19.43724 16.73501   |                   | 20.33346 0.212352                                                                                           |                            | 0.08495 0.207323                      |                     |                                     |          | 0.04188 0.022908 0.020973 0.022961                                                        |                                       |                   | 0.020745 0.435392 0.390584 0.428099        |                   | 0.387949    |                                  | A046.BMP                                                  |         |                                                     |                          |
|              |                                             | 12.79417 15.63851 12.50487 |                     |                   | 14.87761 0.173504                                                                                           |                            | $-0.00334$ 0.197056                   |                     |                                     |          | 0.044347 0.025612 0.023409 0.025654 0.024025 0.448727 0.405168 0.448949                   |                                       |                   |                                            |                   | 0.414776    |                                  | A047.BMP                                                  |         |                                                     |                          |
|              |                                             | 17.92317 21.76853 17.49283 |                     |                   | 21.89728 0.181825 0.006442 0.195543                                                                         |                            |                                       |                     |                                     |          | 0.000174 0.023939 0.022224 0.024947                                                       | 0.021669                              | 0.434156          |                                            | 0.39492 0.436893  | 0.383947    |                                  | A048.BMP                                                  |         |                                                     |                          |
| -9           | 17,40214                                    |                            | 20.95063 17.58534   | 22.03897          |                                                                                                    | 0.197511 0.030591 0.187021 |                                       |                     |                                     |          | $-0.01964$ 0.026902 0.024599 0.026247                                                     |                                       | 0.023717 0.443225 |                                            | 0.404368 0.434793 | 0.386131    |                                  | A049.BMP                                                  |         |                                                     |                          |
| 10           | 31.34965                                    |                            | 43,64838 28,23407   |                   | 40,82191 0,587184 0,429042 0,628492                                                                         |                            |                                       |                     | 0,465548 0,070137 0,059749 0,075381 |          |                                                                                           |                                       | 0,06251 0,577053  |                                            | 0,526567 0,598074 | 0.533341    |                                  | A050.bmp                                                  |         |                                                     |                          |
| $\mathbf{u}$ |                                             | 14.65949 18.27177 16.51774 |                     | 18.64775          |                                                                                                    | 0.25024 0.072331 0.157017  |                                       |                     |                                     |          | 0.053439 0.027695 0.024311 0.025434                                                       |                                       |                   | 0.024312 0.461708 0.405634 0.434039        |                   | 0.40738     |                                  | A051.BMP                                                  |         |                                                     |                          |
| 12           | 15,94673                                    | 18,60909                   | 15,61064            | 20,1067           |                                                                                                    | 0.16751 0.028549 0.185222  |                                       |                     |                                     |          | $-0.05113$ 0.023176 0.022321 0.024164 0.021311 0.427783 0.392103 0.433136                 |                                       |                   |                                            |                   | 0.372034    |                                  | A052, BMP                                                 |         |                                                     |                          |
| 13           | 28.90957                                    | 45.92804                   | 36,85003            | 49.06652          |                                                                                                    | 0.644409 0.439741 0.552355 |                                       | 0.399951 0.076318   |                                     |          | 0.05977 0.063456                                                                          |                                       | 0.058757 0.598347 | 0.520583                                   | 0.55464           | 0.514247    |                                  | A053.bmp                                                  |         |                                                     |                          |
| 14           | 12.47469                                    | 14,3384                    | 12,68449            |                   | 14,76123 0,170607 0,055678 0,162057                                                                         |                            |                                       |                     |                                     |          | 0,027929 0,025124 0,023663 0,025001                                                       | 0,023169                              | 0.447301          | 0.419969                                   | 0.446416          | 0.409053    |                                  | A054.BMP                                                  |         |                                                     |                          |
| 15           | 16,15415                                    | 17.44659 14.92581          |                     | 19,2529           |                                                                                                    | 0.10167 0.033398 0.178667  |                                       |                     |                                     |          | $-0.06529$ 0.018338 0.018053 0.019097 0.017469 0.411202 0.388777 0.428227                 |                                       |                   |                                            |                   | 0.375285    |                                  | A055.BMP                                                  |         |                                                     |                          |
| 16           |                                             | 17.1102 20.07764 17.03839  |                     |                   | 19,91066 0,218672 0,082542 0,221612 0,090278 0,021554 0,020007 0,021752 0,020395 0,431256 0,396173 0,431859 |                            |                                       |                     |                                     |          |                                                                                           |                                       |                   |                                            |                   | 0.396716    |                                  | A056.BMP                                                  |         |                                                     |                          |
| 17           | 14.08969                                    | 17.28464 13.51998          |                     |                   | 16.73038 0.165319                                                                                           |                            |                                       |                     |                                     |          | -0.02455 0.195153 0.008135 0.025142 0.023098 0.025901 0.023246 0.445114 0.397884 0.449705 |                                       |                   |                                            |                   | 0.401026    |                                  | A057.BMP                                                  |         |                                                     |                          |
| 18           | 29,83344                                    | 42,33775                   | 28,97237            |                   | 39,3144 0,657433                                                                                            |                            | 0,51868 0,669974                      |                     | 0,553239 0,044269 0,037566          |          | 0,045547 0,039571                                                                         |                                       | 0,54406           |                                            | 0,492632 0,547837 | 0.491942    |                                  | A058.bmp                                                  |         |                                                     |                          |
| 19           | 15,82483                                    |                            | 18.32305 15.93332   |                   | 18,77701 0.162677                                                                                           |                            | 0.034829 0.162698                     |                     | 0.010749 0.023258                   |          | 0.022038 0.023006                                                                         | 0.022                                 |                   | 0.433762 0.402889 0.433036                 |                   | 0.396293    |                                  | A059.BMP                                                  |         |                                                     |                          |
| 20           | 16.82273                                    |                            | 20,16359 16,35207   |                   | 19,87233 0,184978 0,021613                                                                                  |                            | 0,20683                               |                     |                                     |          | 0,034725 0,020355 0,018932 0,020548                                                       | 0,01909                               |                   | 0.427749 0.385331 0.433027                 |                   | 0.387666    |                                  | A060.BMP                                                  |         |                                                     |                          |
| 21           |                                             | 18.21813 19.07362 17.40185 |                     |                   | 22.34238 0.146336 0.110417 0.190114                                                                         |                            |                                       | $-0.04217$          |                                     |          | 0.01901 0.018629 0.019201                                                                 | 0.017265                              |                   | 0.408495 0.394409 0.415265                 |                   | 0.366009    |                                  | A061.BMP                                                  |         |                                                     |                          |
| 22           | 23,20003                                    | 36,18447                   | 26,45292            | 34,72943          | 0,624464                                                                                                    | 0,416939 0,571376          |                                       | 0,439776            | 0,060028                            | 0.048116 | 0,054779                                                                                  | 0.045793                              |                   | 0,56277 0,491795 0,541598                  |                   | 0,493742    |                                  | A062.bmp                                                  |         |                                                     |                          |
| 23           |                                             | 15.41624 18.77467 14.32616 |                     |                   | 17.301 0.159609                                                                                             |                            | $-0.01562$ 0.226472 0.063717 0.027443 |                     |                                     |          | 0.02462 0.028557 0.025963 0.443743 0.396892 0.453356 0.414876                             |                                       |                   |                                            |                   |             |                                  | A063.BMP                                                  |         |                                                     |                          |
|              | <b>STATE AND</b>                            | Shoot1                     | $\circ$             |                   |                                                                                                    |                            |                                       |                     |                                     |          |                                                                                           |                                       | $\sim$ $\sim$     |                                            |                   |             |                                  |                                                           |         |                                                     | $\overline{\phantom{a}}$ |

Gambar 4.4 Tampilan Data Excel

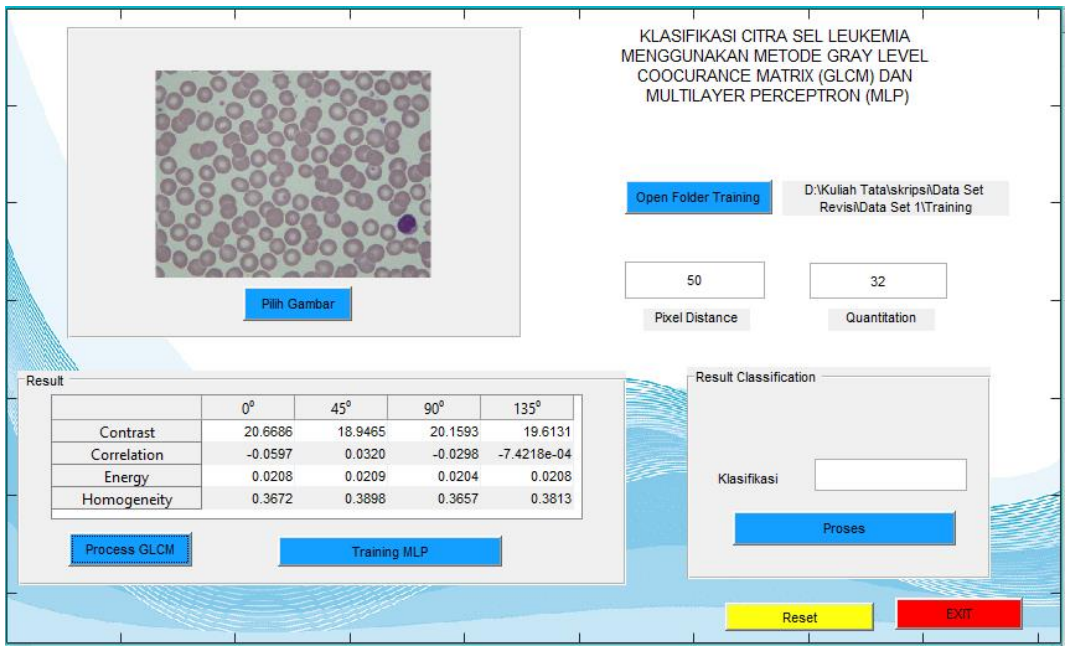

Gambar 4.5 Tampilan setelah Proses Ekstraksi Fitur

Ulangi langkah-langkah tersebut untuk semua data set dengan cara mengubah nama file xlwrite pada M-File dari "data set 1.xls" ke "data set n.xls" atau sesuai kebutuhan saat melakukan ekstraksi fitur GLCM seperti tertampil pada Gambar 4.6.

```
filename = 'data set 1.xls';
158 -159
160 -xlswrite(filename, B, sheet, 'Al: P720');
                 xlswrite(filename, imagenames, sheet, 'Rl:R720');
161 -
```
Gambar 4.6 Tampilan *Coding* untuk Mengubah Nama File

## **4.2 Pelatihan untuk Memilih** *Training Function Multilayer Perceptron*

Akurasi adalah suatu ukuran dimana hasil pengukuran yang dikeluarkan mendekati benar atau sesuai dengan yang diharapkan. Data set yang digunakan dalam pengujian ini berjumlah 10 data set. Masingmasing data set terdiri dari 720 data *training* dan 80 data *testing*. Data *training* ini yang digunakan untuk pengujian akurasi untuk memilih *training function* yang tepat. Karena training function ini bertujuan untuk meminimalisir error atau perbedaan antara output yang diharapkan dan output sebenarnya yang dihasilkan oleh perceptron. Akurasi pada penelitian ini dilakukan dengan cara melakukan *training* data dengan menggunakan 3 *training function* yaitu :

| Anonim     | Algoritma | Deskripsi                              |  |  |  |  |  |  |
|------------|-----------|----------------------------------------|--|--|--|--|--|--|
| LM         | trainlm   | Levenberg-Marquardt                    |  |  |  |  |  |  |
| <b>GDX</b> | traingdx  | Variable Learning Rate Backpropagation |  |  |  |  |  |  |
| <b>SCG</b> | trainscg  | <b>Scaled Conjugate Gradient</b>       |  |  |  |  |  |  |

Tabel 4.1 *Training Function (Matlab Documentation)*

Setiap *training function* tersebut dilakukan pengujian sebanyak 3 kali dengan menggunakan jumlah *hidden layer* 1-5-10 untuk didapat hasil yang terbaik. *Hidden layer* dengan *Hidden Neuron* 1 tertampil pada Gambar 4.7, sedangkan *Hidden Neuron* 5 tertampil pada Gambar 4.8, dan *Hidden Neuron* 10 ada pada Gambar 4.9.

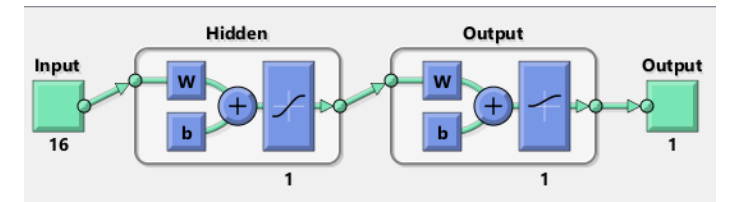

Gambar 4.7 *Hidden Neuron* 1

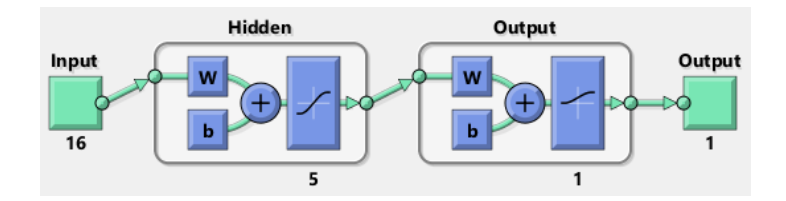

Gambar 4.8 *Hidden Neuron* 5

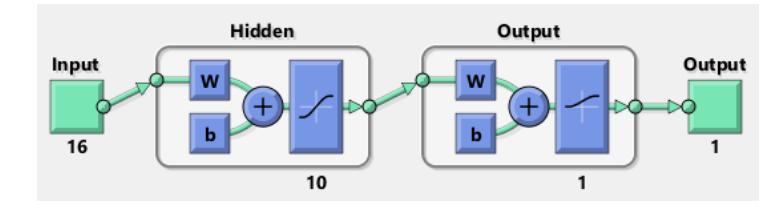

Gambar 4.9 *Hidden Neuron* 10

Pengujian dilakukan dengan 10 data set. Setiap data set diuji menggunakan 3 layer pada tiap *training function*. Kemudian didapat hasil sebagai berikut :

| Data   | Hidden       |     | Epoch       |          | MLP-LM   |      |
|--------|--------------|-----|-------------|----------|----------|------|
| Set    |              |     |             | Acc      | Acc      | Acc  |
|        | Neuron       | All | <b>Best</b> | Training | Validasi | Test |
|        | $\mathbf{1}$ | 12  | 12          | 100%     | 100%     | 100% |
| Data 1 | 5            | 14  | 14          | 100%     | 100%     | 100% |
|        | 10           | 13  | 13          | 100%     | 100%     | 100% |
|        | $\mathbf{1}$ | 16  | 16          | 100%     | 100%     | 100% |
| Data 2 | 5            | 14  | 14          | 100%     | 100%     | 100% |
|        | 10           | 17  | 17          | 100%     | 100%     | 100% |
|        | 1            | 19  | 19          | 100%     | 100%     | 100% |
| Data 3 | 5            | 11  | 11          | 100%     | 100%     | 100% |
|        | 10           | 18  | 18          | 100%     | 100%     | 100% |
|        | $\mathbf{1}$ | 13  | 13          | 100%     | 100%     | 100% |
| Data 4 | 5            | 20  | 20          | 100%     | 100%     | 100% |
|        | 10           | 17  | 17          | 100%     | 100%     | 100% |
|        | $\mathbf{1}$ | 13  | 13          | 100%     | 100%     | 100% |
| Data 5 | 5            | 21  | 21          | 100%     | 100%     | 100% |
|        | 10           | 16  | 16          | 100%     | 100%     | 100% |
|        | 1            | 13  | 13          | 100%     | 100%     | 100% |
| Data 6 | 5            | 15  | 15          | 100%     | 100%     | 100% |
|        | 10           | 15  | 15          | 100%     | 100%     | 100% |
|        | $\mathbf{1}$ | 11  | 6           | 100%     | 100%     | 100% |
| Data 7 | 5            | 10  | 10          | 100%     | 100%     | 100% |
|        | 10           | 14  | 14          | 100%     | 100%     | 100% |
|        | $\mathbf{1}$ | 13  | 9           | 100%     | 100%     | 100% |
| Data 8 | 5            | 22  | 22          | 100%     | 100%     | 100% |
|        | 10           | 23  | 23          | 100%     | 100%     | 100% |
|        | $\mathbf{1}$ | 10  | 10          | 100%     | 100%     | 100% |
| Data 9 | 5            | 14  | 14          | 100%     | 100%     | 100% |
|        | 10           | 14  | 14          | 100%     | 100%     | 100% |
|        | $\mathbf{1}$ | 16  | 16          | 100%     | 100%     | 100% |
| Data   | 5            | 14  | 14          | 100%     | 100%     | 100% |
| 10     | 10           | 13  | 13          | 100%     | 100%     | 100% |

Tabel 4.2 *Training Fuction LM*

Pada Tabel 4.2 menampilkan data hasil training dari 10 data set menggunakan *training function LM (Levenberg-Marquardt)* dengan menggunakan 3 *hidden neuron* yang berbeda. Hasil pengujian menunjukkan akurasi dengan rata-rata 100% pada *Accuration Training,* 

*Validation,* dan *Testing,* Seluruh hasil akurasi tersebut mendekati 100% pada epoch kecil.

Hasil dari training tersebut berasal dari grafik *confusion matrix* dan performance dari 10 data set dengan menggunakan 3 *hidden neuron* yang diujikan. Berikut adalah contoh grafik dari data set 1 yang tertampil pada Gambar 4.10 untuk *performance* dan Gambar 4.11 hingga Gambar 4.13 untuk *Confusion Matrix.* Sedangkan untuk *performance* dan *confusion matrix* data set 2 hingga 10 akan terlampir pada lampiran.

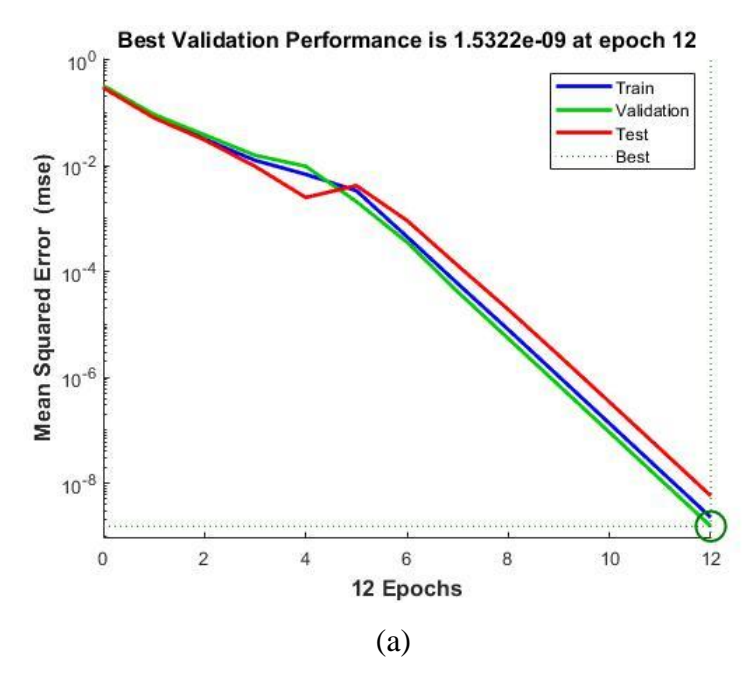

Gambar 4.10 (a) Grafik Performance LM Data Set 1 HN 1 (b) Grafik Performance Data Set 1 LM HN 5 (c) Grafik Performance Data Set 1 LM HN 10

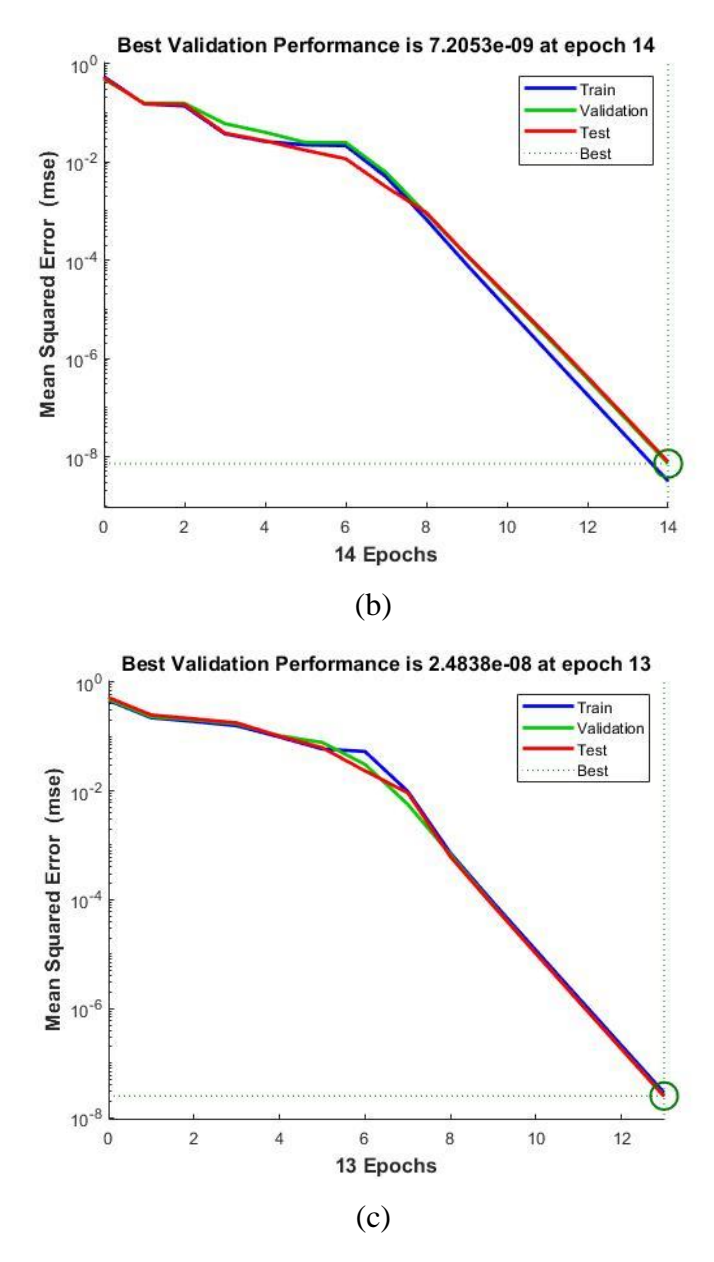

Gambar 4.10 (a) Grafik Performance LM Data Set 1 HN 1 (b) Grafik Performance Data Set 1 LM HN 5 (c) Grafik Performance Data Set 1 LM HN 10 (lanjutan)

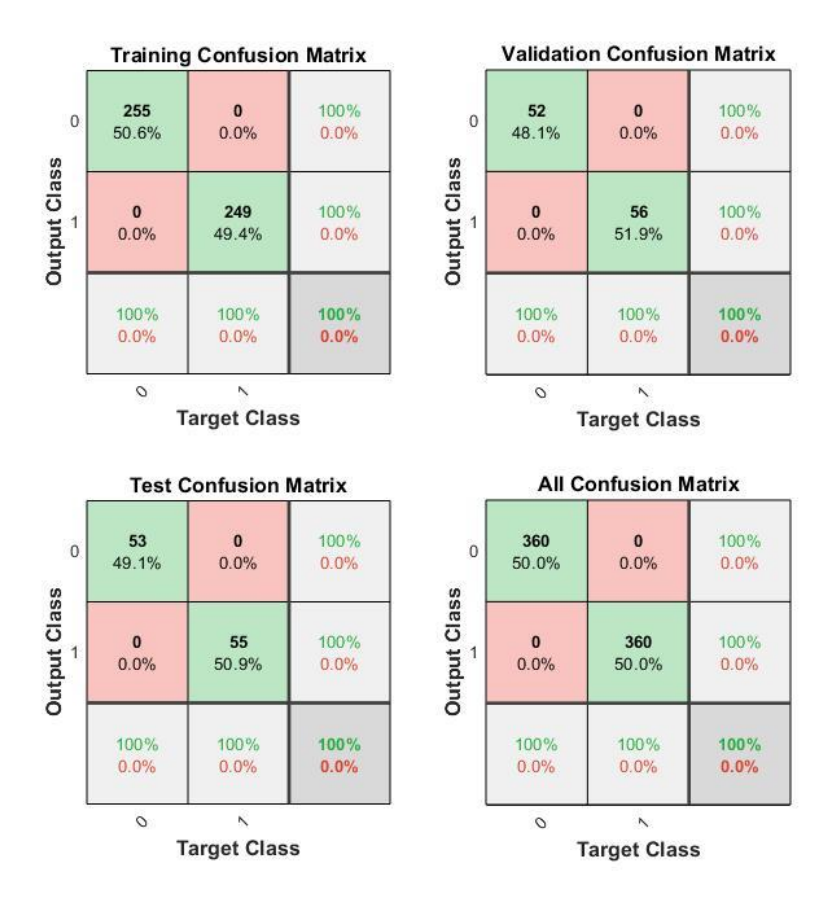

Gambar 4.11 Grafik Confusion Data Set 1 LM HN 1

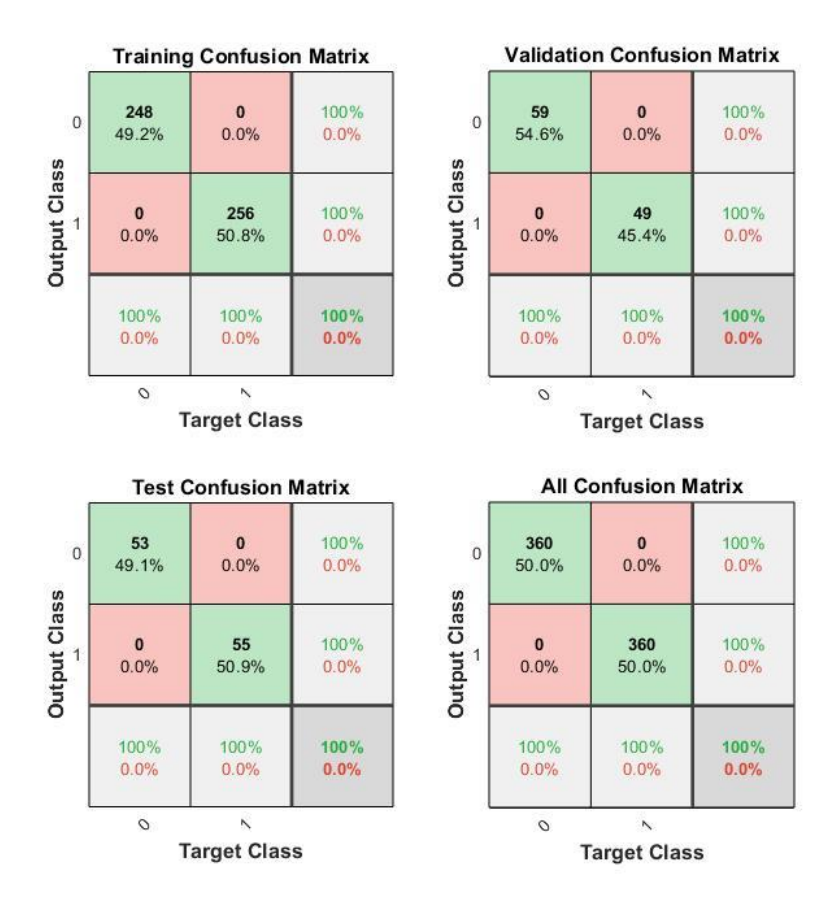

Gambar 4.12 Grafik Confusion Data Set 1 LM HN 5

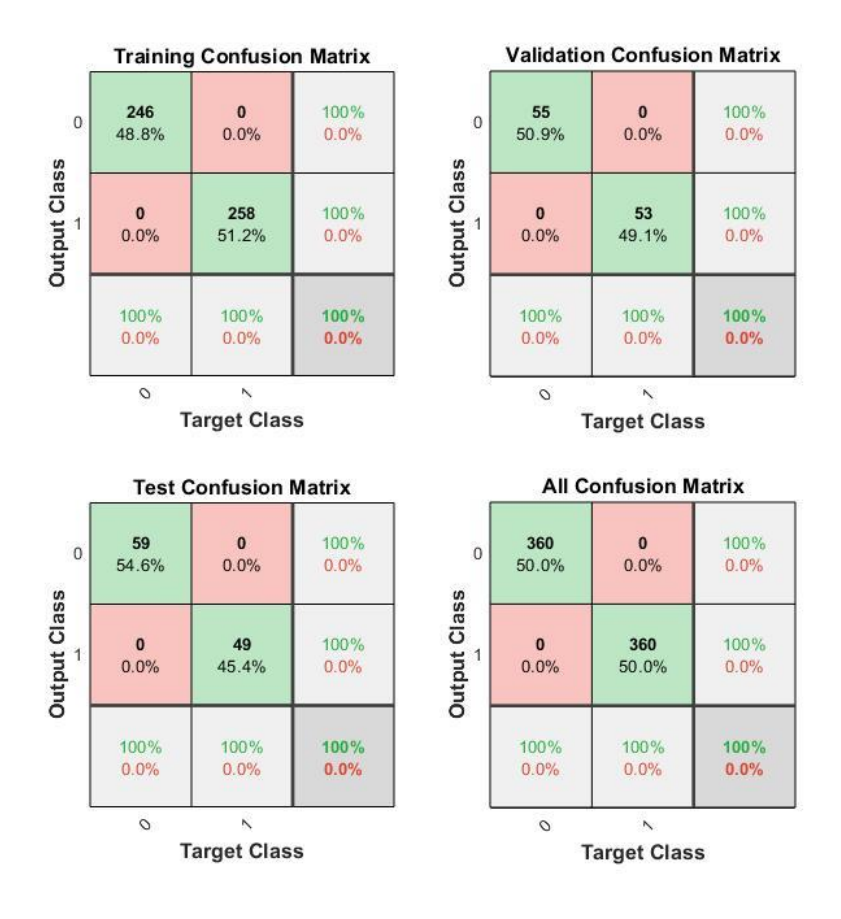

Gambar 4.13 Grafik Confusion Data Set 1 LM HN 10

|             | Hidden |     | Epoch       |                 | MLP-GDX         |             |
|-------------|--------|-----|-------------|-----------------|-----------------|-------------|
| Data<br>Set | Neuron | All | <b>Best</b> | Acc<br>Training | Acc<br>Validasi | Acc<br>Test |
|             | 1      | 147 | 141         | 98.6%           | 100%            | 97.2%       |
| Data 1      | 5      | 162 | 148         | 99.4%           | 98.1%           | 99.1%       |
|             | 10     | 166 | 151         | 99%             | 98.1%           | 99.1%       |
|             | 1      | 163 | 147         | 99.2%           | 96.3%           | 96.3%       |
| Data 2      | 5      | 150 | 144         | 98.4%           | 94.4%           | 99.1%       |
|             | 10     | 150 | 144         | 99%             | 99.1%           | 100%        |
|             | 1      | 150 | 144         | 98.4%           | 97.2%           | 98.1%       |
| Data 3      | 5      | 165 | 159         | 99.2%           | 100%            | 98.1%       |
|             | 10     | 161 | 146         | 99%             | 98.1%           | 99.1%       |
|             | 1      | 161 | 155         | 98%             | 99.1%           | 97.2%       |
| Data 4      | 5      | 44  | 38          | 69.4%           | 59.3%           | 67.6%       |
|             | 10     | 168 | 161         | 99%             | 100%            | 97.2%       |

Tabel 4.3 *Training Function GDX*

| Data       | Hidden |     | Epoch       |                 | MLP-GDX         |             |
|------------|--------|-----|-------------|-----------------|-----------------|-------------|
| Set        | Neuron | All | <b>Best</b> | Acc<br>Training | Acc<br>Validasi | Acc<br>Test |
|            | 1      | 165 | 158         | 98.2%           | 99.1%           | 99.1%       |
| Data 5     | 5      | 163 | 148         | 99.2%           | 97.2%           | 96.3%       |
|            | 10     | 180 | 173         | 99.4%           | 98.1%           | 96.3%       |
|            | 1      | 152 | 146         | 97.2%           | 94.4%           | 99.1%       |
| Data 6     | 5      | 150 | 144         | 98%             | 99.1%           | 98.1%       |
|            | 10     | 151 | 145         | 97.8%           | 100%            | 98.1%       |
|            | 1      | 173 | 167         | 98.4%           | 100%            | 96.3%       |
| Data 7     | 5      | 164 | 149         | 98.8%           | 97.2%           | 98.1%       |
|            | 10     | 32  | 26          | 76%             | 78.7%           | 74.1%       |
|            | 1      | 151 | 145         | 98.6%           | 99.1%           | 97.2%       |
| Data 8     | 5      | 156 | 150         | 99%             | 94.4%           | 95.4%       |
|            | 10     | 171 | 164         | 98.6%           | 96.3%           | 99.1%       |
|            | 1      | 150 | 144         | 98.6%           | 94.4%           | 97.2%       |
| Data 9     | 5      | 160 | 146         | 98%             | 96.3%           | 96.3%       |
|            | 10     | 154 | 148         | 99%             | 98.1%           | 97.2%       |
|            | 1      | 154 | 140         | 97.8%           | 99.1%           | 98.1%       |
| Data<br>10 | 5      | 158 | 143         | 97%             | 99.1%           | 98.1%       |
|            | 10     | 153 | 147         | 98.6%           | 98.1%           | 95.4%       |

Tabel 4.3 *Training Function GDX* (lanjutan)

Pada Tabel 4.3 menampilkan data hasil training dari 10 data set menggunakan *training function GDX (Variable Learning Rate Backpropagation)* dengan menggunakan 3 hidden neuron yang berbeda. Hasil pengujian menunjukkan akurasi pada *Training* sebesar 96.83%*, Validation* sebesar 95.95%*,* dan *Testing* sebesar 95.92%. Seluruh hasil akurasi tersebut memiliki rata-rata sebesar 96.23% pada epoch yang cukup tinggi.

Hasil dari training tersebut berasal dari grafik *confusion matrix* dan performance dari 10 data set dengan menggunakan 3 *hidden neuron* yang diujikan. Berikut adalah contoh grafik dari data set 1 yang tertampil pada Gambar 4.14 untuk *performance* dan Gambar 4.15 hingga Gambar 4.17 untuk *Confusion Matrix.* Sedangkan untuk *performance* dan *confusion matrix* data set 2 hingga 10 akan terlampir pada lampiran.

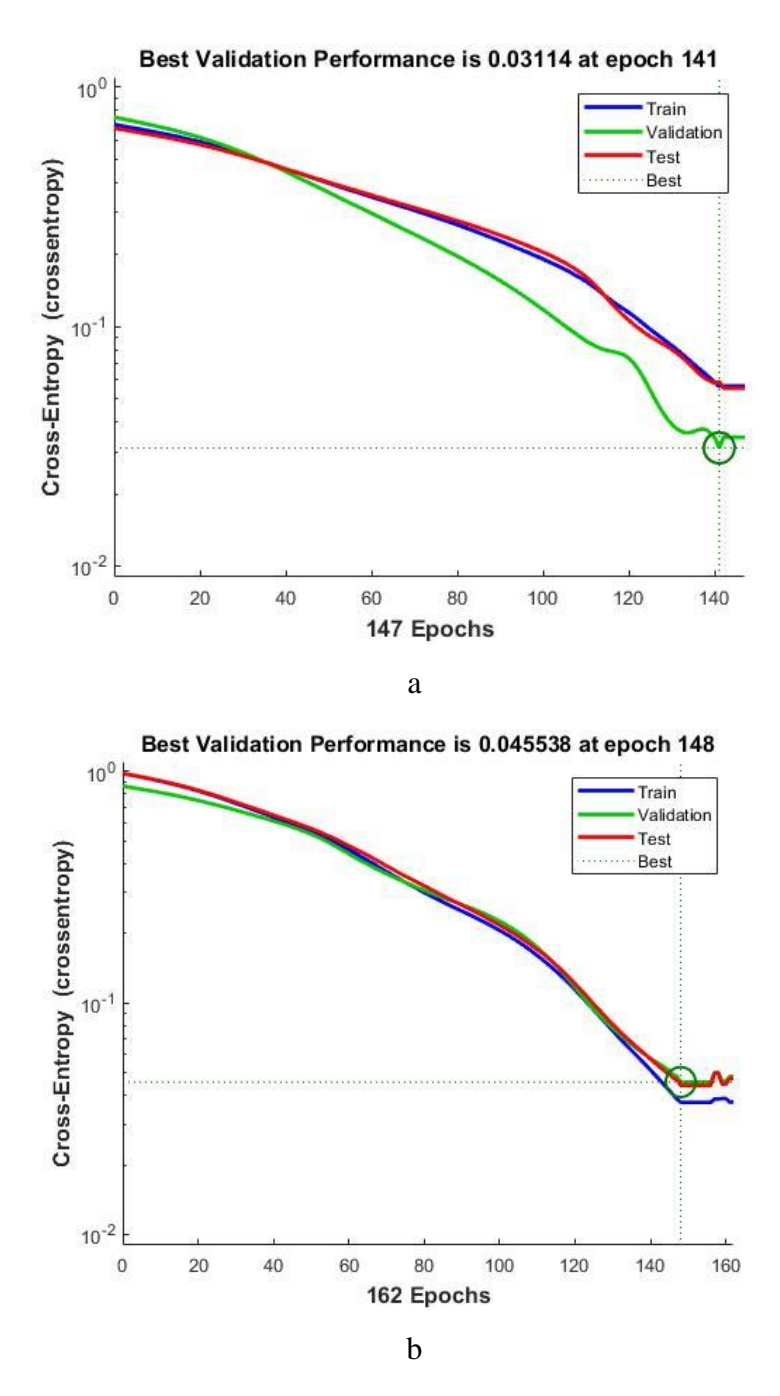

Gambar 4.14 (a) Grafik Performance GDX Data Set 1 HN 1 (b) Grafik Performance Data Set 1 GDX HN 5 (c) Grafik Performance Data Set 1 GDX HN 10

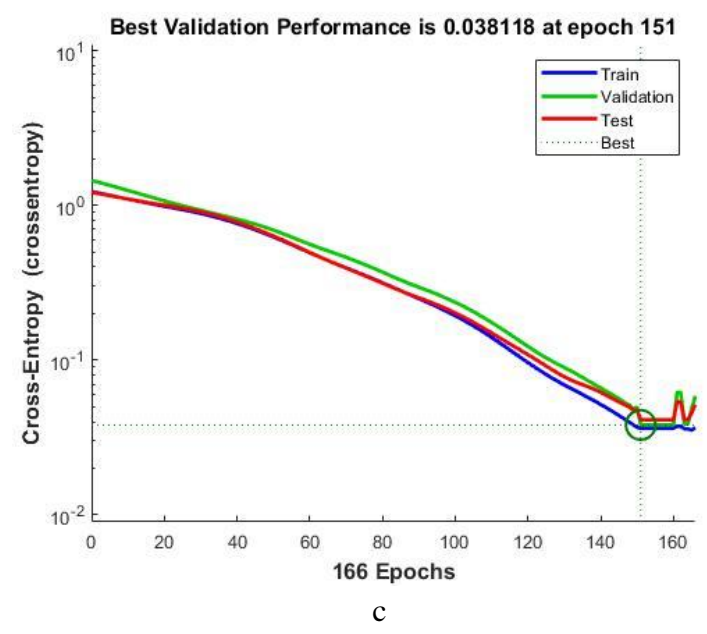

Gambar 4.14 (a) Grafik Performance GDX Data Set 1 HN 1 (b) Grafik Performance Data Set 1 GDX HN 5 (c) Grafik Performance Data Set 1 GDX HN 10 (lanjutan)

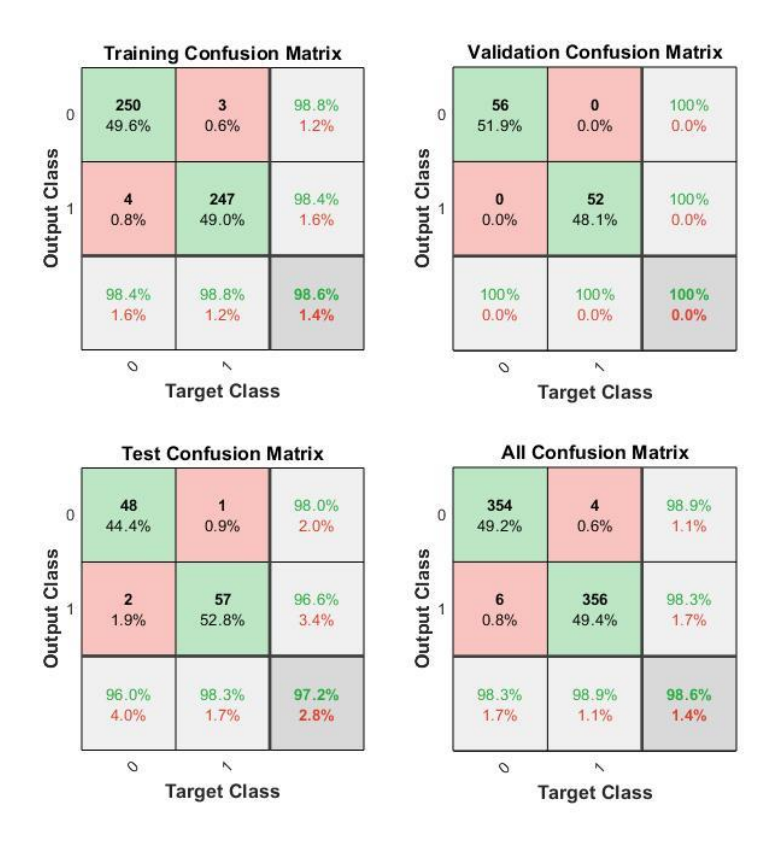

Gambar 4.15 Grafik Confusion Data Set 1 GDX HN 1

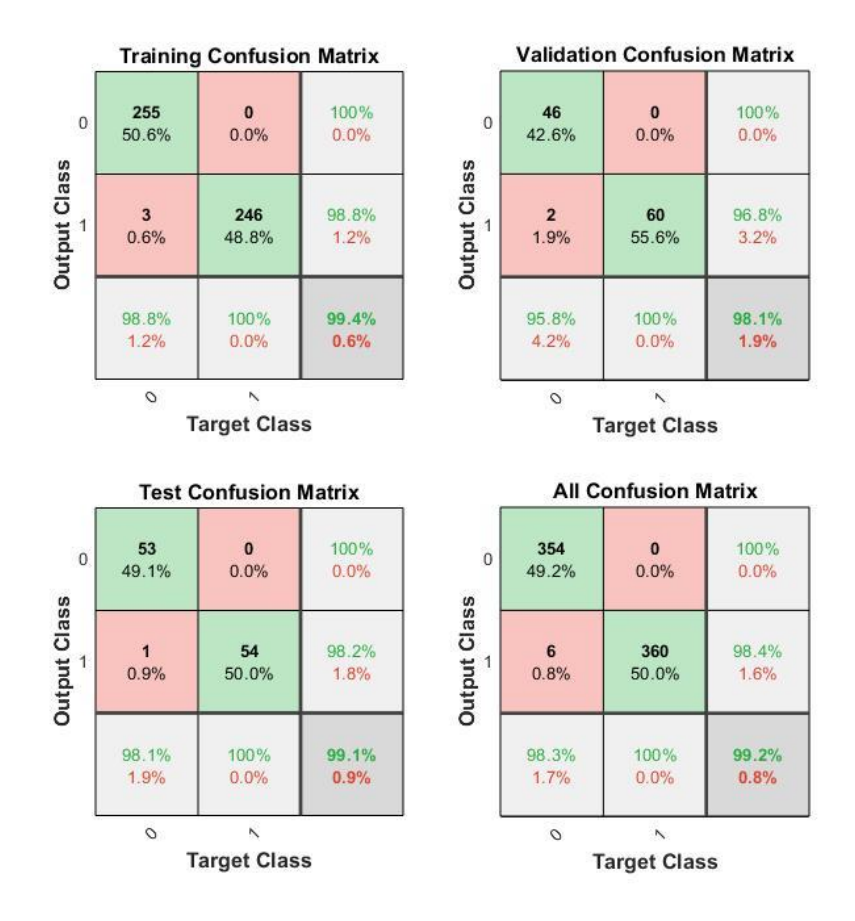

Gambar 4.16 Grafik Confusion Data Set 1 GDX HN 5

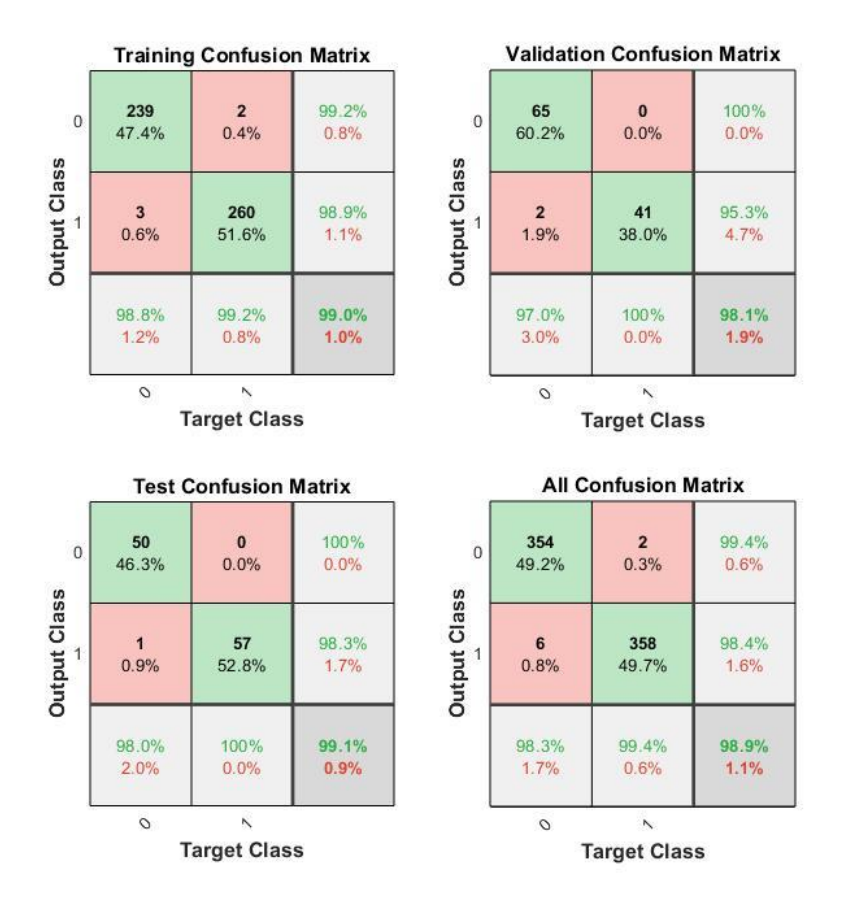

Gambar 4.17 Grafik Confusion Data Set 1 GDX HN 10

| Data   | Hidden |     | Epoch       |                 | MLP-SCG         |             |
|--------|--------|-----|-------------|-----------------|-----------------|-------------|
| Set    | Neuron | All | <b>Best</b> | Acc<br>Training | Acc<br>Validasi | Acc<br>Test |
|        | 1      | 71  | 65          | 99.2%           | 100%            | 97.2%       |
| Data 1 | 5      | 41  | 35          | 98.6%           | 99.1%           | 97.2%       |
|        | 10     | 48  | 42          | 99.8%           | 100%            | 99.1%       |
|        |        | 31  | 25          | 99%             | 99.1%           | 97.2%       |
| Data 2 | 5      | 57  | 51          | 99.8%           | 99.1%           | 99.1%       |
|        | 10     | 63  | 57          | 100%            | 100%            | 100%        |
|        |        | 35  | 29          | 98.6%           | 100%            | 98.1%       |
| Data 3 | 5      | 40  | 34          | 99.2%           | 98.1%           | 98.1%       |
|        | 10     | 32  | 26          | 98.6%           | 96.3%           | 98.1%       |
|        | 1      | 49  | 43          | 98.8%           | 97.2%           | 99.1%       |
| Data 4 | 5      | 62  | 56          | 100%            | 100%            | 100%        |
|        | 10     | 99  | 93          | 100%            | 100%            | 100%        |

Tabel 4.4 *Training Function SCG*

| Data       | Hidden       |     | Epoch       |          | MLP-SCG  |       |
|------------|--------------|-----|-------------|----------|----------|-------|
| Set        | Neuron       | All | <b>Best</b> | Acc      | Acc      | Acc   |
|            |              |     |             | Training | Validasi | Test  |
|            | $\mathbf{1}$ | 44  | 38          | 98.8%    | 100%     | 98.1% |
| Data 5     | 5            | 118 | 112         | 100%     | 100%     | 100%  |
|            | 10           | 17  | 11          | 96.2%    | 97.2%    | 97.2% |
|            | 1            | 70  | 64          | 100%     | 100%     | 100%  |
| Data 6     | 5            | 80  | 74          | 100%     | 100%     | 100%  |
|            | 10           | 31  | 25          | 99.4%    | 99.1%    | 99.1% |
|            | 1            | 101 | 95          | 100%     | 100%     | 100%  |
| Data 7     | 5            | 29  | 23          | 97.6%    | 97.2%    | 96.3% |
|            | 10           | 47  | 41          | 99%      | 98.1%    | 99.1% |
|            | 1            | 27  | 21          | 96%      | 100%     | 98.1% |
| Data 8     | 5            | 60  | 54          | 100%     | 100%     | 100%  |
|            | 10           | 31  | 25          | 98.4%    | 97.2%    | 99.1% |
|            | 1            | 49  | 43          | 99%      | 98.1%    | 98.1% |
| Data 9     | 5            | 79  | 73          | 100%     | 100%     | 100%  |
|            | 10           | 44  | 38          | 98.8%    | 100%     | 98.1% |
|            | 1            | 118 | 112         | 100%     | 100%     | 100%  |
| Data<br>10 | 5            | 17  | 11          | 96.2%    | 97.2%    | 97.2% |
|            | 10           | 70  | 64          | 100%     | 100%     | 100%  |

Tabel 4.4 *Training Function SCG* (lanjutan)

Pada Tabel 4.3 menampilkan data hasil training dari 10 data set menggunakan *training function GDX (Scaled Conjugate Gradient)* dengan menggunakan 3 hidden neuron yang berbeda. Hasil pengujian menunjukkan rata-rata akurasi pada *Training* sebesar 99.11%*, Validation*  sebesar 99.13%*,* dan *Testing* sebesar 98.85%. Sehingga seluruh hasil akurasi tersebut 99.03% pada epoch sedang.

Hasil dari training tersebut berasal dari grafik *confusion matrix* dan performance dari 10 data set dengan menggunakan 3 *hidden neuron* yang diujikan. Berikut adalah contoh grafik dari data set 1 yang tertampil pada Gambar 4.18 untuk *performance* dan Gambar 4.19 hingga Gambar 4.21 untuk *Confusion Matrix.* Sedangkan untuk *performance* dan *confusion matrix* data set 2 hingga 10 akan terlampir pada lampiran.

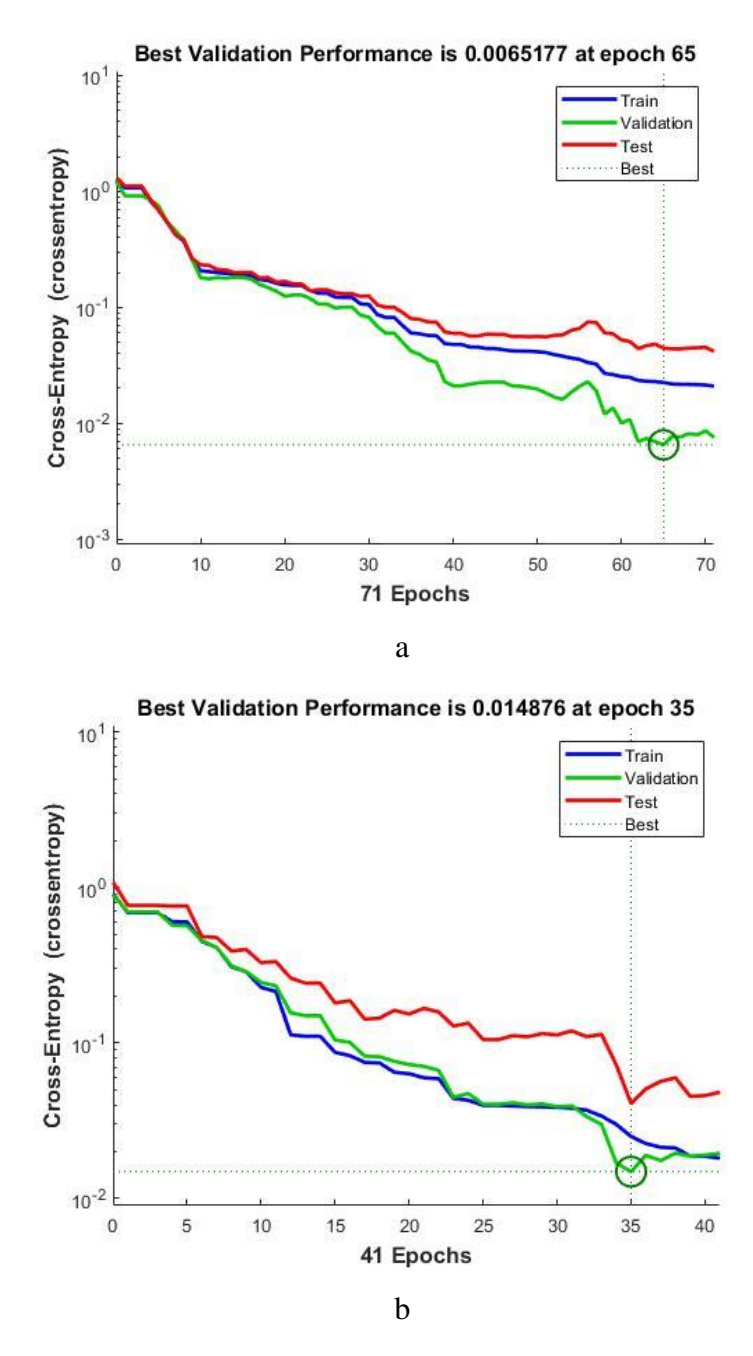

Gambar 4.18 (a) Grafik Performance SCG Data Set 1 HN 1 (b) Grafik Performance Data Set 1 SCG HN 5 (c) Grafik Performance Data Set 1 SCG HN 10

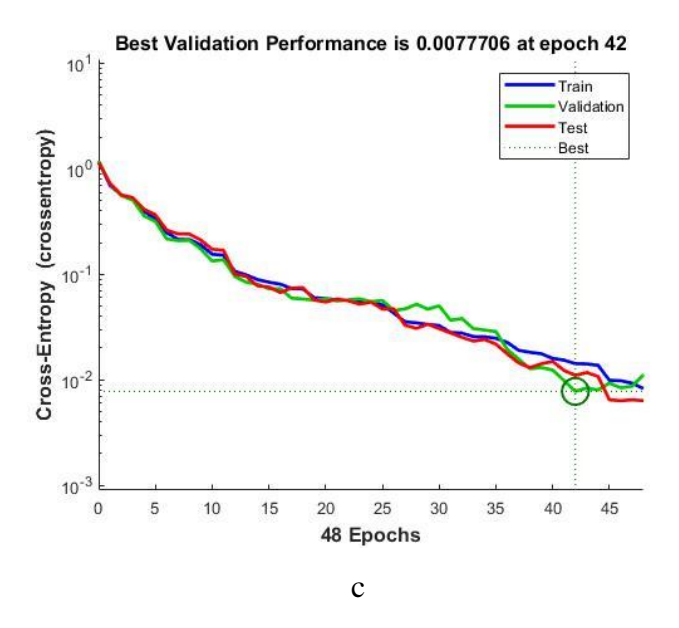

Gambar 4.18 (a) Grafik Performance SCG Data Set 1 HN 1 (b) Grafik Performance Data Set 1 SCG HN 5 (c) Grafik Performance Data Set 1 SCG HN 10 (lanjutan)

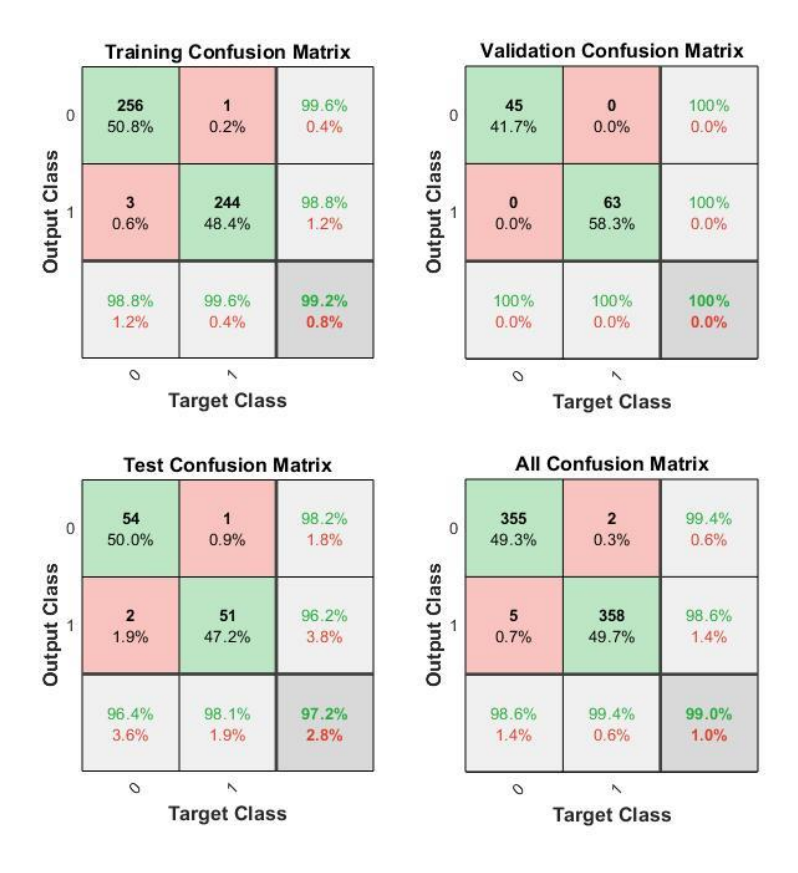

Gambar 4.19 (a) Grafik Confusion Data Set 1 SCG HN 1

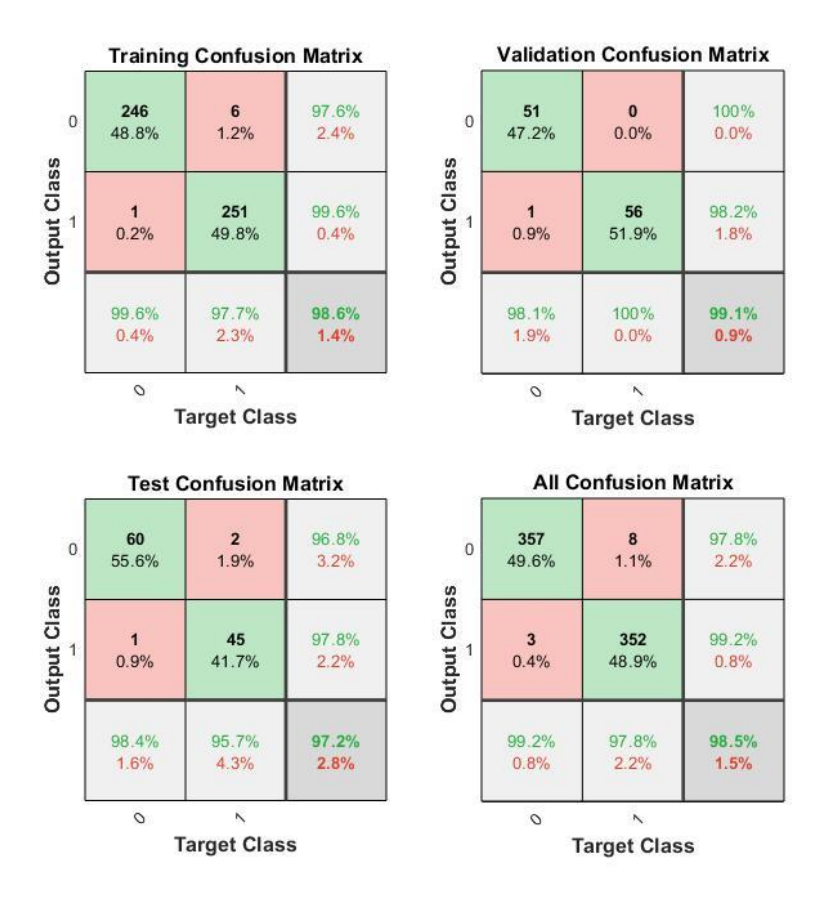

Gambar 4.20 Grafik Confusion Data Set 1 SCG HN 5

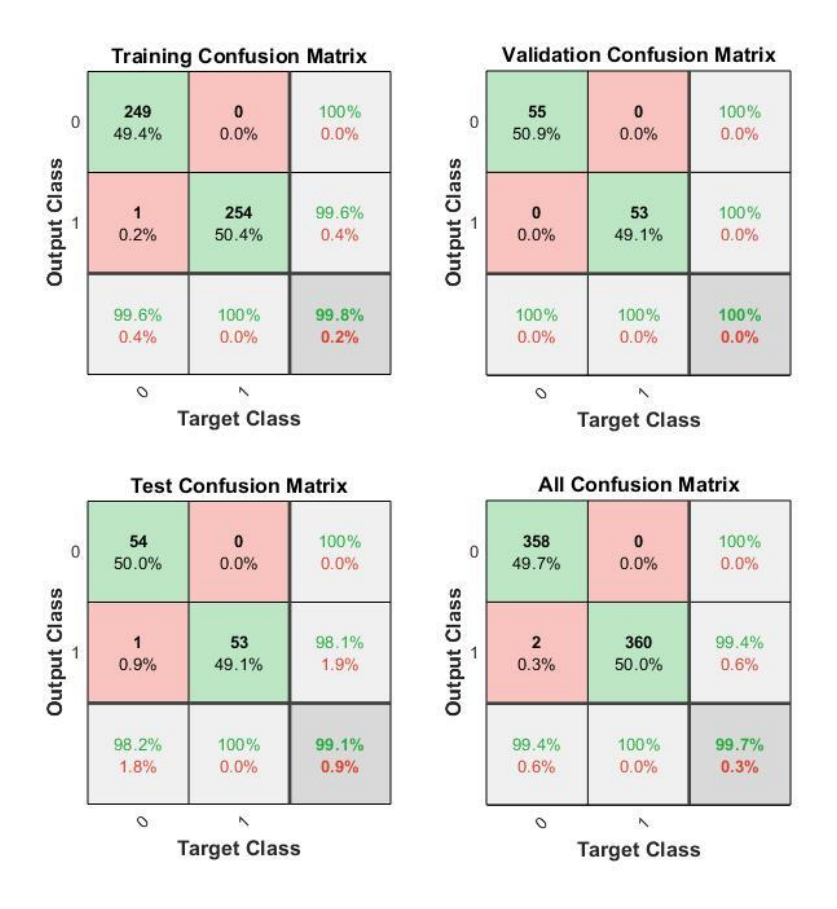

Gambar 4.21 Grafik Confusion Data Set 1 SCG HN 10

Berdasarkan ketiga tabel diatas dapat digunakan *training function LM (Levenberg-Marquardt)* untuk melakukan penelitian. Dipilih training function tersebut karena memiliki nilai akurasi yang tinggi pada epoch dengan nilai paling tinggi hanya 23 iterasi.

Sedangkan untuk jumlah *hidden neuron* pada hidden layer menggunakan 3 kali uji yaitu 1, 5, dan 10. Hasil pengamatan dari ketiga tabel tersebut menunjukkan *hidden neuron* yang akan digunakan berjumlah 10 karena memiliki hasil uji dengan akurasi tinggi dan memiliki epoch kecil pada saat *training*. Sehingga dapat digambarkan susunan layer yang akan digunakan dalam sistem yaitu :

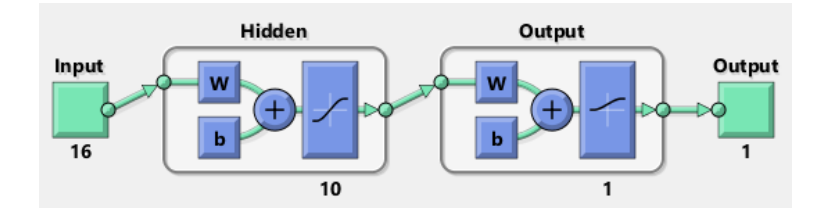

Gambar 4.22 Layer pada Penelitian

Selanjutnya sistem diuji dengan 16 *layer input*, 1 *hidden layer* dengan 10 *hidden neuron*, dan 1 *layer output* (16-10-1) seperti pada Gambar 4.22 dengan menggunakan *training function LM (Levenberg-Marquardt)* sebagai fungsi trainingnya.

## **4.3 Implementasi Sistem**

Implementasi sistem adalah tahap penerapan sistem berdasarkan perancangan sistem pada GUI Matlab. GUI Matlab ini nantinya digunakan sebagai antarmuka guna menguji sistem yang dibangun sudah sesuai dengan yang hasil diharapkan. Sistem klasifikasi sel leukemia dioperasikan untuk mengetahui hasil implementasi metode *image processing Gray Level Co-Occurrence Matrix* (GLCM) dan *Multilayer Perceptron* (MLP)*.* Penelitian menghasilkan Sistem dengan tampilan antarmuka sistem seperti terlihat pada Gambar 4.23

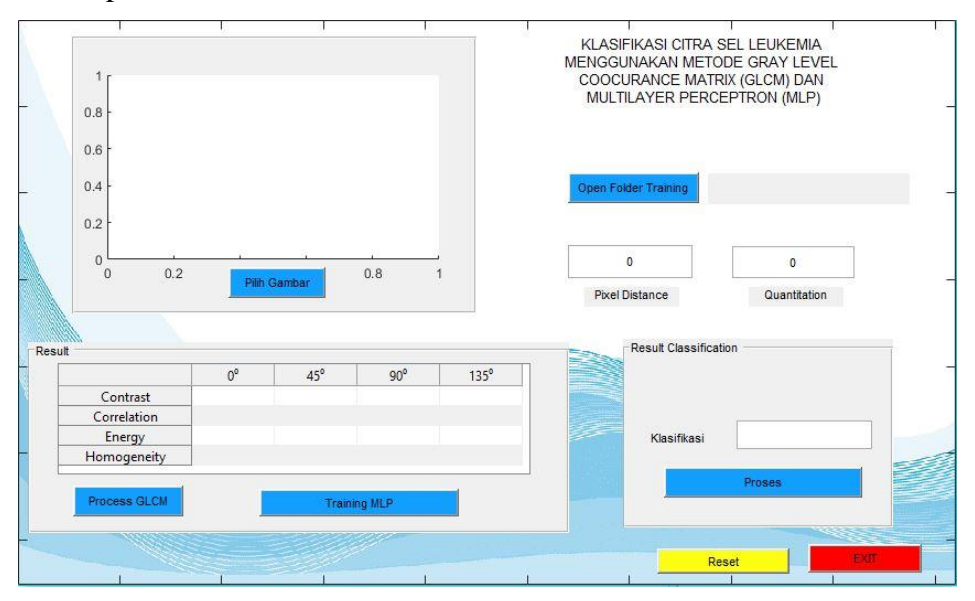

Gambar 4.23 Antarmuka Sistem

Gambar 4.23 menunjukkan antarmuka sistem dengan tampilan nama sistem, dan beberapa panel diantaranya panel menu pilihan yang terdiri dari *button Open Folder Training*, *Process GLCM*, *Training, Process*  Klasifikasi, *Reset* dan *Exit*, panel Hasil GLCM, panel Hasil Klasifikasi, dan panel *axes* untuk menampilkan citra yang akan diproses. Setelah tertampil seperti pada Gambar 4.23, sistem dapat dimulai dengan klik tombol *open folder trainig* untuk melakukan proses awal yaitu training. Setelah klik tombol *open folder training* maka akan muncul jendela untuk memilih Data Set kemudian pilih folder *training* (contoh : Data Set 1 > Training) kemudian klik *select folder* seperti pada tampilan Gambar 4.24 :

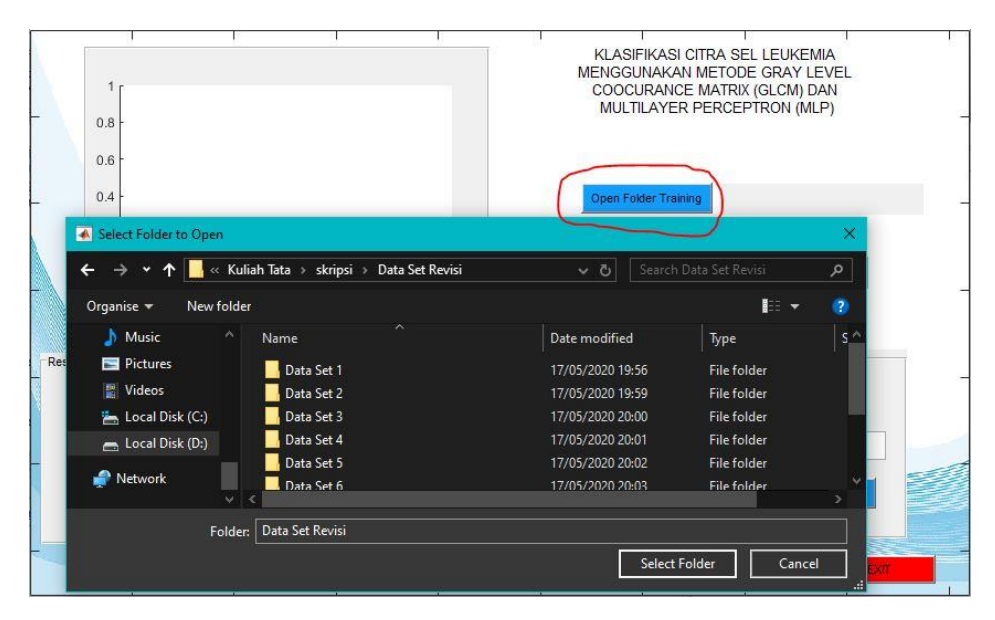

Gambar 4.24 Tampilan Fungsi *Button Open Folder Training*

Kemudian tertampil seperti Gambar 4.24 dan memilih data *training*  kemudian isi nilai *pixel distance* = 50 dan nilai *quantitation* = 32. Setelah nilai *pixel distance* dan *quantitation* terisi maka klik tombol *process GLCM*  untuk memproses ekstraksi fitur seperti pada Gambar 4.25.

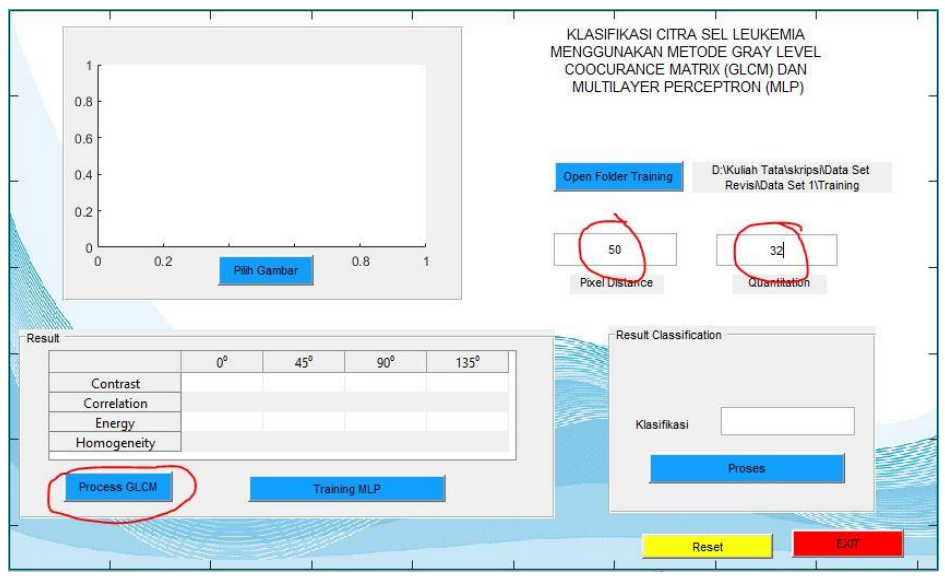

Gambar 4.25 Tampilan Setelah *Select Folder Training*

Data training yang berjumlah 720 citra akan diekstraksi fiturnya menggunakan GLCM. Selanjutnya buka data excel hasil pembacaan GLCM untuk diberikan variable 0 = citra *acute* dan 1 = citra normal pada tiap citranya untuk mengidentifikasi jenis *leukemia* seperti pada Gambar 4.26 :

|                | 品 ち・さ・マ                                        |                               |                     |                                              |                                                                                                    |                           |                                     |                        |                                  |                   | data set 1.xls [Compatibility Mode] - Excel                                                       |                                     |                   |                                                   |                  |             | <b>Wahyu Oktha</b>                | $\blacksquare$                                                                | 闹                                          |                |
|----------------|------------------------------------------------|-------------------------------|---------------------|----------------------------------------------|----------------------------------------------------------------------------------------------------|---------------------------|-------------------------------------|------------------------|----------------------------------|-------------------|---------------------------------------------------------------------------------------------------|-------------------------------------|-------------------|---------------------------------------------------|------------------|-------------|-----------------------------------|-------------------------------------------------------------------------------|--------------------------------------------|----------------|
|                |                                                | Home<br>Insert                |                     | Page Layout                                  | Formulas                                                                                                    | Data                      | Review                              | Help<br>View           |                                  |                   | <b>Q</b> Tell me what you want to do                                                              |                                     |                   |                                                   |                  |             |                                   |                                                                               |                                            | <b>Q</b> Share |
|                | X Cut<br>dia.<br>NCopy .<br>Paste<br>Clipboard | Format Painter                | Calibri<br><b>B</b> | Font                                         | $\sqrt{11}$ $\sqrt{A}$ A<br>$\mathbf{a}$ - $\mathbf{A}$ -                                                                              | 园                         | 三三三<br>三三三                          | 8.1<br>短短<br>Alignment | ab Wrap Text<br>Merge & Center - | 51                | General<br>$C - 96$ ?<br>Number                                                                   | $\checkmark$<br>$-28 - 00$          | Formatting *      | Conditional Format as<br>Table -<br><b>Styles</b> | Cell<br>Styles - | 評<br>losent | Þ<br>n.<br>Delete Format<br>Cells | $\sum$ AutoSum -<br>$\nabla$ -Fill-<br><sup><i>C</i></sup> Clear *<br>Editing | Arry<br>Sort & Find &<br>Filter - Select - |                |
| 0100           |                                                | ×<br>۰                        | $\omega$            | Jx.                                          |                                                                                                    |                           |                                     |                        |                                  |                   |                                                                                                   |                                     |                   |                                                   |                  |             |                                   |                                                                               |                                            |                |
|                |                                                |                               |                     |                                              |                                                                                                    |                           | G                                   |                        |                                  |                   |                                                                                                   |                                     |                   |                                                   | $\Omega$         |             | $\Omega$                          |                                                                               |                                            | $F1 = -$       |
|                |                                                | 14,96377 18,08539             | 16,06731            | 18,67052                                     | 0.242692                                                                                                    | 0.09085                   | 0.190456                            |                        |                                  |                   | 0.061059 0.024197 0.021257 0.022341                                                               | 0.021056 0.445724                   |                   | 0.40587                                           | 0.433406         | 0.399838    |                                   | 0 77.BMP                                                                      |                                            |                |
|                |                                                | 20.57674 24.96077             |                     | 20.9741 25.24728                             | 0.16381                                                                                                    |                           | $-0.01237$ $0.150219$               | $-0.02466$             |                                  |                   | 0.02037 0.018392 0.019823                                                                         |                                     | 0.018531 0.413463 | 0.367366 0.409623                                 |                  | 0.36245     | o                                 | 78.BMP                                                                        |                                            |                |
|                |                                                | 16.77645 20.20046 17.07758    |                     |                                              | 20,1517 0,163463                                                                                                    |                           | 0.001876 0.156452 0.004433 0.018967 |                        |                                  | 0.017581 0.019274 |                                                                                                   |                                     |                   | 0.0176 0.416511 0.371015                          | 0.41626          | 0.372566    | o                                 | 79.BMP                                                                        |                                            |                |
|                | 18.1156                                        |                               | 22.1472 17.94038    |                                              | 22.27237 0.194918 0.015526 0.196408                                                                                                    |                           |                                     | 0.009137 0.025569      |                                  |                   | 0.02274 0.026161                                                                                  |                                     |                   | 0.02266 0.443976 0.401332 0.443488                |                  | 0.390354    | o                                 | 80.BMP                                                                        |                                            |                |
| 71             |                                                |                               |                     | 13.80485 16.50213 12.89751 15.81374 0.198925 |                                                                                                    |                           | 0.05074 0.258797                    |                        | 0.091135 0.026642                |                   | 0.024553 0.027947                                                                                 |                                     |                   | 0.024958 0.447759 0.413561 0.458121               |                  | 0.41644     | o                                 | 81.BMP                                                                        |                                            |                |
| $\overline{2}$ |                                                |                               |                     | 16.58245 19.43724 16.73501 20.33346 0.212352 |                                                                                                    |                           | 0.08495 0.207323                    |                        | 0.04188 0.022908                 |                   | 0.020973 0.022961                                                                                 |                                     |                   | 0.020745 0.435392 0.390584 0.428099               |                  | 0.387949    | Ω                                 | 82.BMP                                                                        |                                            |                |
|                |                                                |                               |                     |                                              | 17.92317 21.76853 17.49283 21.89728 0.181825                                                                                           |                           | 0.006442 0.195543                   |                        |                                  |                   | 0.000174 0.023939 0.022224 0.024947                                                               | 0.021669 0.434156                   |                   |                                                   | 0.39492 0.436893 | 0.383947    | o                                 | 83.BMP                                                                        |                                            |                |
|                |                                                |                               |                     |                                              | 17.40214 20.95063 17.58534 22.03897 0.197511 0.030591 0.187021                                                                         |                           |                                     |                        |                                  |                   | $-0.01964$ $0.026902$ $0.024599$ $0.026247$                                                       | 0.023717 0.443225 0.404368 0.434793 |                   |                                                   |                  | 0.386131    | o                                 | R4.BMP                                                                        |                                            |                |
|                |                                                |                               |                     |                                              | 12.69326 15.79482 13.30078 15.09632 0.217975 0.034462 0.187529 0.078875 0.021675 0.020314 0.021717 0.020412 0.443812 0.395625 0.438118 |                           |                                     |                        |                                  |                   |                                                                                                   |                                     |                   |                                                   |                  | 0,406552    | o                                 | 85.BMP                                                                        |                                            |                |
|                |                                                | 14.65949 18.27177 16.51774    |                     | 18,64775                                     |                                                                                                    |                           |                                     |                        |                                  |                   | 0.25024 0.072331 0.157017 0.053439 0.027695 0.024311 0.025434 0.024312 0.461708 0.405634 0.434039 |                                     |                   |                                                   |                  | 0,40738     | n                                 | 86.BMP                                                                        |                                            |                |
|                |                                                | 15.94673 18.60909 15.61064    |                     | 20,1067                                      |                                                                                                    |                           | 0.16751 0.028549 0.185222           |                        |                                  |                   | $-0.05113$ 0.023176 0.022321 0.024164 0.021311 0.427783 0.392103 0.433136                         |                                     |                   |                                                   |                  | 0.372034    | n                                 | 87.BMP                                                                        |                                            |                |
|                |                                                | 16, 15415 17, 44659 14, 92581 |                     | 19,2529                                      |                                                                                                    | 0.10167 0.033398 0.178667 |                                     |                        |                                  |                   | $-0,06529$ 0,018338 0,018053 0,019097                                                             | 0.017469 0.411202 0.388777 0.428227 |                   |                                                   |                  | 0.375285    | o                                 | 88.BMP                                                                        |                                            |                |
|                |                                                | 17,1102 20,07764 17,03839     |                     |                                              | 19,91066 0.218672 0.082542 0.221612 0.090278 0.021554 0.020007 0.021752                                                                |                           |                                     |                        |                                  |                   |                                                                                                   | 0.020395 0.431256 0.396173 0.431859 |                   |                                                   |                  | 0.396716    | n                                 | 89.BMP                                                                        |                                            |                |
|                |                                                | 15,98215 19,01232 15,91295    |                     |                                              | 19,15819 0,226575 0,088874 0,232187 0,083847 0,019807 0,017846                                                                         |                           |                                     |                        |                                  |                   | 0,01935                                                                                           |                                     |                   | 0.01783 0.431127 0.391847 0.429841                |                  | 0,391496    | o                                 | 90.BMP                                                                        |                                            |                |
|                |                                                |                               |                     |                                              | 23,59993 32,11448 24,06052 25,48179 0,432858 0,238726 0,423232 0,396337 0,103416 0,079087                                              |                           |                                     |                        |                                  |                   | 0.103625                                                                                          | 0.09573                             |                   | 0.52814 0.461641 0.524008                         |                  | 0.504265    |                                   | 10.6 <sub>mp</sub>                                                            |                                            |                |
|                |                                                | 24,90918 31,77136 22,55967    |                     |                                              | 28,93546 0,460173 0,321505 0,511363 0,381767 0,075795 0,062036 0,081648                                                                |                           |                                     |                        |                                  |                   |                                                                                                   | 0,066939 0,504357                   |                   |                                                   | 0,45282 0,521487 | 0,463512    |                                   | $11.$ bmp                                                                     |                                            |                |
| 83             | 27,641                                         |                               |                     |                                              | 36.8231 27.07529 33.06082 0.532868 0.390041 0.546136 0.451693 0.039899 0.031673 0.041058                                               |                           |                                     |                        |                                  |                   |                                                                                                   |                                     | 0,03738 0,468043  | 0,414495 0,474249                                 |                  | 0.435871    |                                   | 12.bmp                                                                        |                                            |                |
|                |                                                |                               |                     |                                              | 28,31807 39,75587 28,19522 34,32538 0,435434 0,205408 0,429304                                                                         |                           |                                     |                        |                                  |                   | 0,31337 0,071523 0,053638 0,071579                                                                |                                     | 0,063127 0,498872 | 0,419031 0,494259                                 |                  | 0.448175    |                                   | $113.$ bmp                                                                    |                                            |                |
| <b>BS</b>      |                                                | 29.16873 35,06658 27,27665    |                     |                                              | 37,208 0,439315 0,338749 0,484144 0,299055 0,084596 0,070595                                                                           |                           |                                     |                        |                                  |                   | 0.088557                                                                                          |                                     |                   | 0,070531 0,513641 0,466012 0,524721               |                  | 0.466702    |                                   | 114.bmp                                                                       |                                            |                |
|                |                                                | 32,74708 40,73152 30,35906    |                     |                                              | 40,65264 0,465545 0,339337 0,506912 0,340764                                                                                           |                           |                                     |                        |                                  |                   | 0,07083 0,057032 0,068675                                                                         |                                     |                   | 0,054752 0,500444 0,448336 0,505968               |                  | 0.44659     |                                   | 115.bmp                                                                       |                                            |                |
| -87            |                                                |                               |                     |                                              | 23,59993 32,11448 24,06052 25,48179 0,432858 0,238726 0,423232 0,396337 0,103416 0,079087                                              |                           |                                     |                        |                                  |                   | 0,103625                                                                                          | 0,09573                             | 0,52814           | 0,461641 0,524008                                 |                  | 0.504265    |                                   | $16.$ bmp                                                                     |                                            |                |
|                |                                                |                               |                     |                                              | 24.90918 31.77136 22.55967 28.93546 0.460173 0.321505 0.511363 0.381767 0.075795 0.062036 0.081648                                     |                           |                                     |                        |                                  |                   |                                                                                                   | 0.066939 0.504357                   |                   |                                                   | 0.45282 0.521487 | 0.463512    |                                   | $17.$ bmp                                                                     |                                            |                |
|                | 27.641                                         |                               |                     |                                              | 36.8231 27.07529 33.06082 0.532868 0.390041 0.546136 0.451693 0.039899 0.031673 0.041058                                               |                           |                                     |                        |                                  |                   |                                                                                                   |                                     |                   | 0.03738 0.468043 0.414495 0.474249 0.43587        |                  |             |                                   | 118.bmp                                                                       |                                            |                |
|                | $\sim$                                         | Sheet1                        | $\bigcirc$          |                                              |                                                                                                    |                           |                                     |                        |                                  |                   |                                                                                                   |                                     | 1 0               |                                                   |                  |             |                                   |                                                                               |                                            | α              |
|                |                                                |                               |                     |                                              |                                                                                                    |                           |                                     |                        |                                  |                   |                                                                                                   |                                     |                   |                                                   |                  |             | 田                                 |                                                                               |                                            | 1009           |

Gambar 4.26 Tampilan Excel saat Diberi Kelas pada Tiap Citra

Setelah excel diberi kelas, kemudian kembali ke tampilan gui dan klik tombol *Training MLP* untuk melakukan training dari hasil exctraksi fitur. Training dilakukan seperti pada Gambar 4.27 untuk mengeluarkan nilai *weight* pada *network* MLP yang nantinya akan digunakan untuk proses klasifikasi.

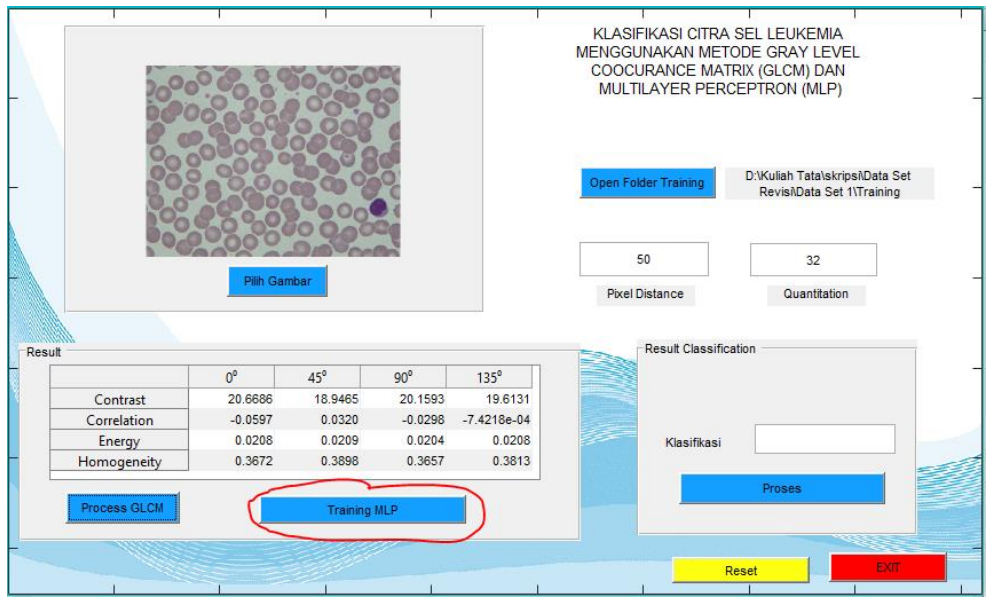

Gambar 4.27 Tampilan Untuk Melakukan *Training Network* MLP

Jendela *Neural Network Training (nntraintool)* akan muncul pada saat proses *training* dilakukan seperti pada gambar 4.28. Setelah proses training dilakukan maka dapat mengetahui nilai *performance (error mse)* sebesar 4.7902e-12 tertampil pada gambar 4.29 dan *confusion matrix* tertampil pada Gambar 4.30.

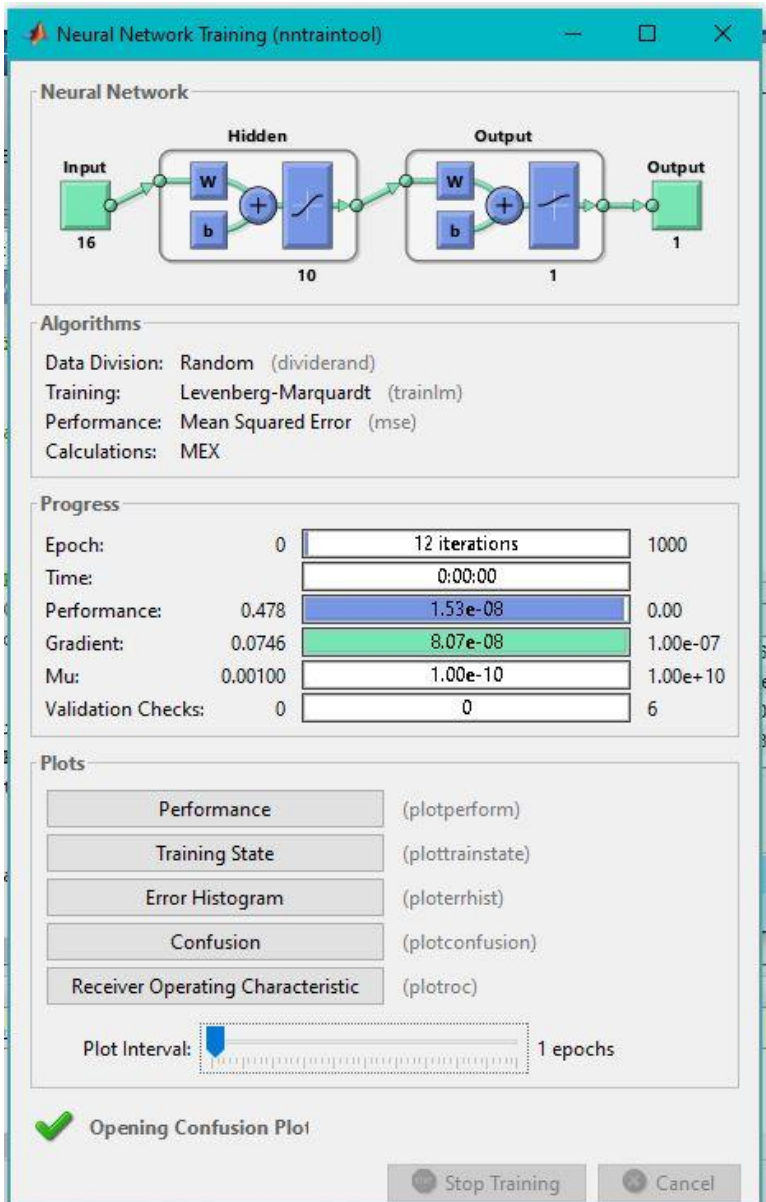

Gambar 4.28 Tampilan saat Proses Training

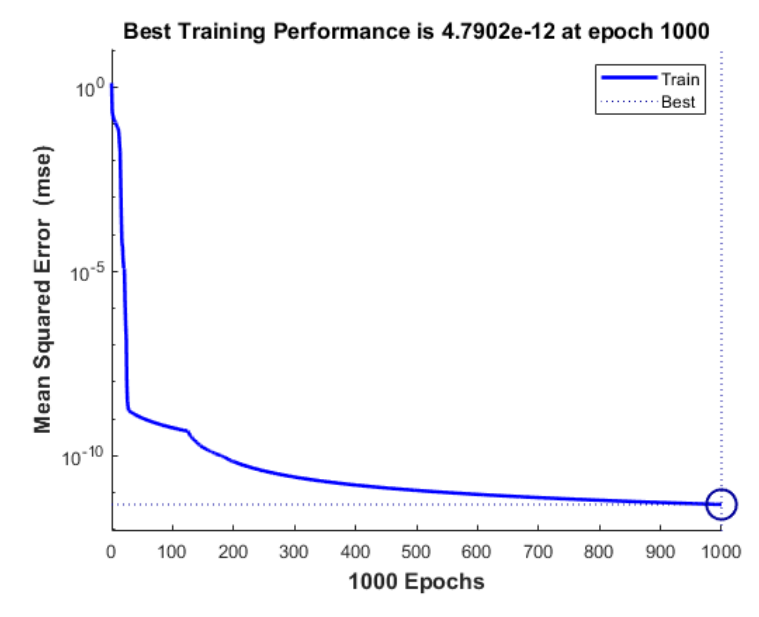

Gambar 4.29 *Performance* Data Set 1

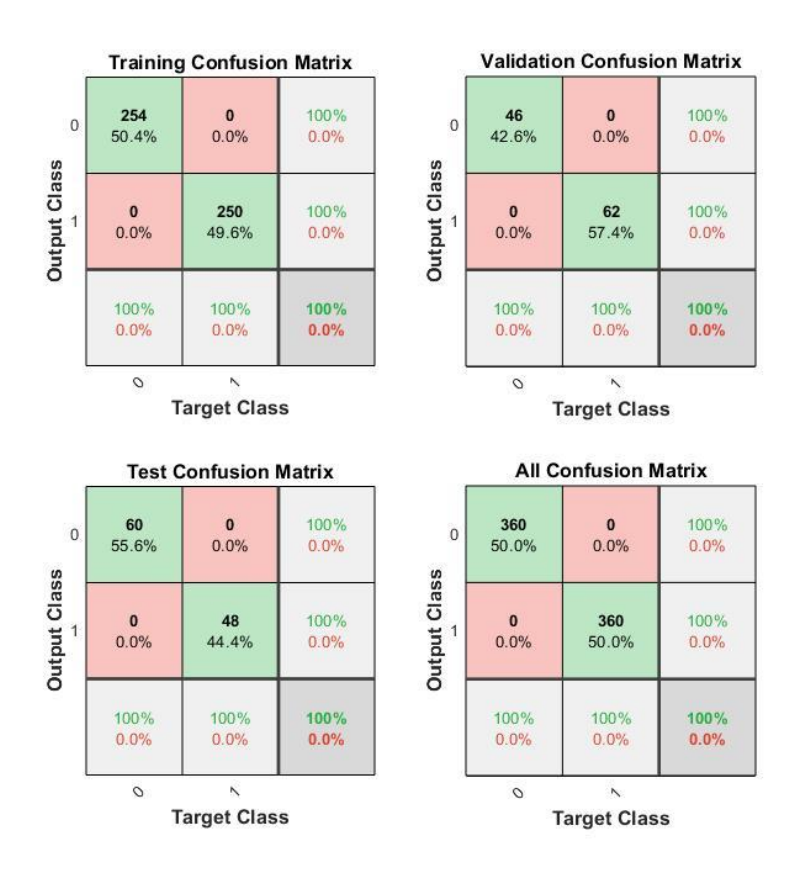

Gambar 4.30 *Confusion Matrix* Data Set 1

Hasil *weight* pada *training network* sudah disimpan selanjutnya dapat melakukan proses klasifikasi atau *testing*. *Testing* dilakukan dengan cara klik tombol pilih gambar. Kemudian akan muncul jendela seperti pada gambar 4.31. Pilih Data Set sesuai yang dilakukan pada saat *training*, setelah itu pilih folder *testing* dan pilih 1 citra yang akan diproses klasifikasinya (contoh : Data Set 1 > Testing > A1.bmp) selanjutnya klik *open*.

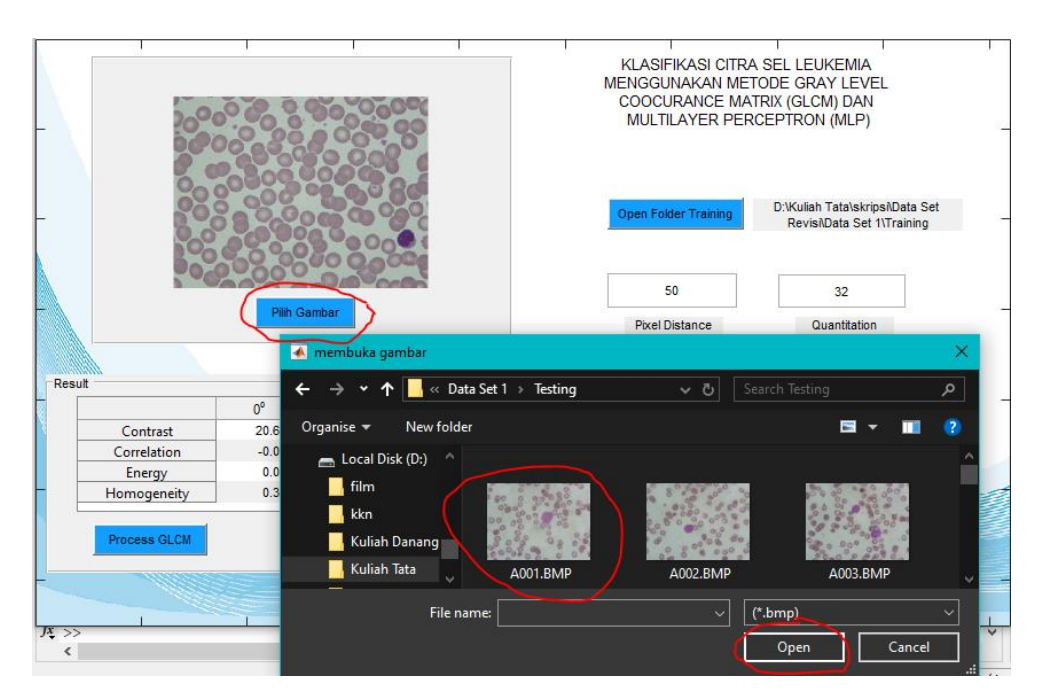

Gambar 4.31 Tampilan Fungsi Tombol Pilih Gambar

Gambar citra yang sudah dipilih akan tertampil pada *axes*. Kemudian klik tombol *Process* pada panel klasifikasi untuk mengetahui hasil *testing.* Citra akan diekstraksi fiturnya terlebih dahulu kemudian diproses klasifikasinya dengan *load network* hasil training yang dilakukan sebelumnya dan akan keluar hasil prediksi kelas dari citra yang dipilih untuk *testing.*

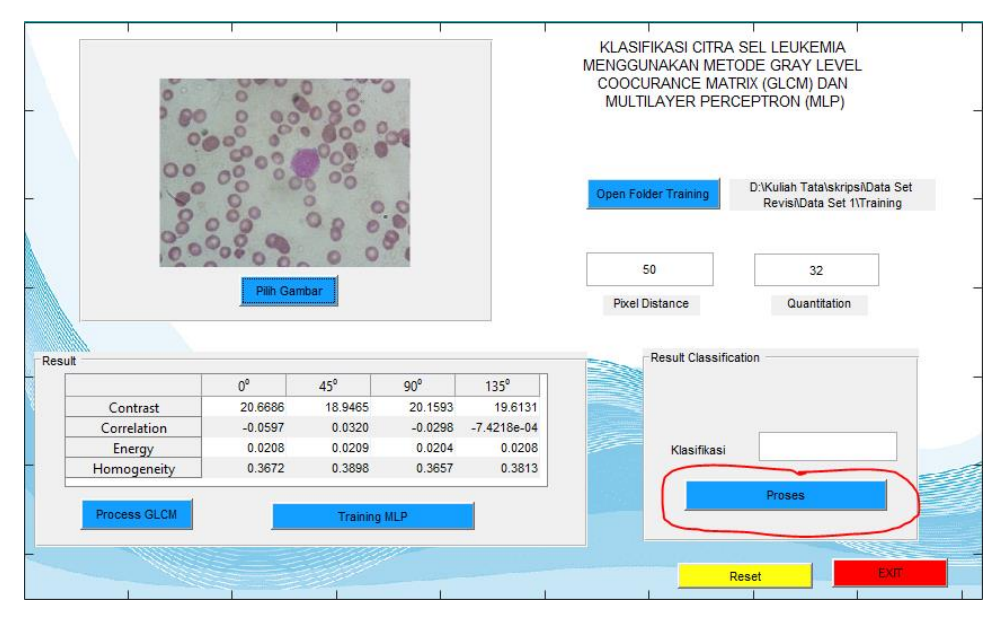

Gambar 4.32 Tampilan Fungsi Tombol Proses Klasifikasi

Setelah tertampil seperti Gambar 4.32 kemudian klik tombol proses untuk memulai proses klasifikasi. Hasil klasifikasi akan diproses dengan prediksi menggunakan network hasil training dan akan muncul seperti pada Gambar 4.33 :

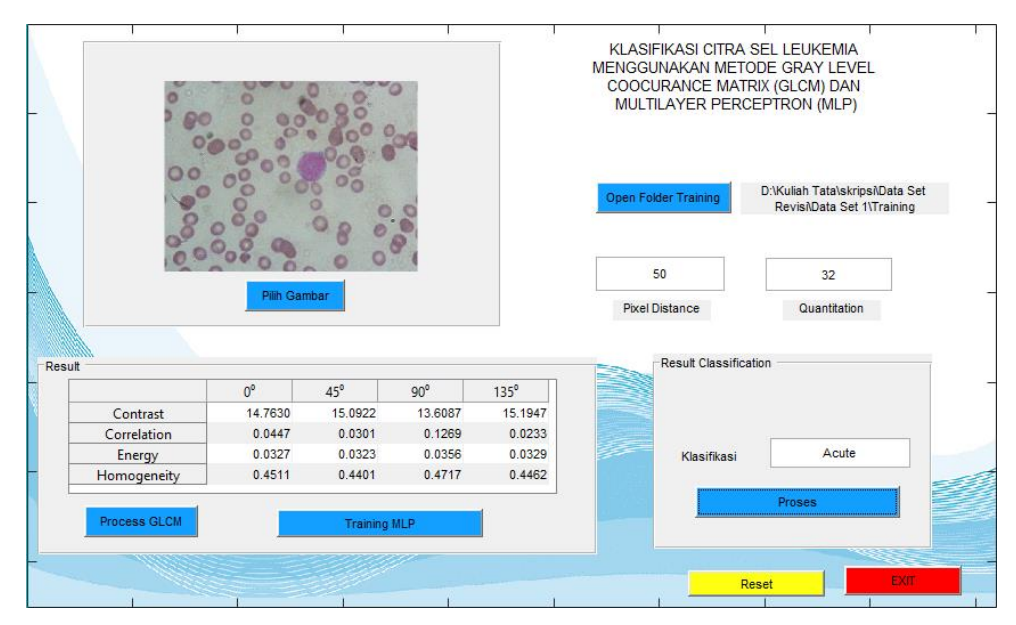

Gambar 4.33 Tampilan Hasil Klasifikasi *Acute*

Lakukan *testing* kembali dengan memilih citra Normal untuk mengetahui hasil *testing* dengan cara mengulangi langkah pada Gambar 4.31 dan pilih citra N6.bmp kemudian klik open.

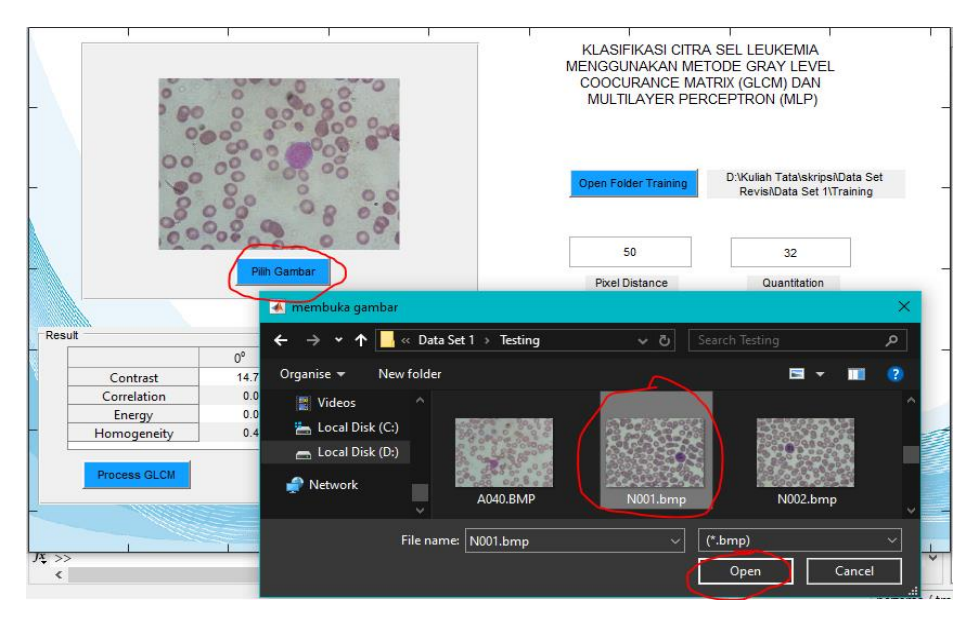

Gambar 4.34 Tampilan Pilih Gambar untuk Citra Normal

Gambar citra normal yang sudah dipilih akan tertampil pada *axes*. Kemudian klik tombol *Process* pada panel klasifikasi untuk mengetahui hasil *testing* seperti pada Gambar 4.32.

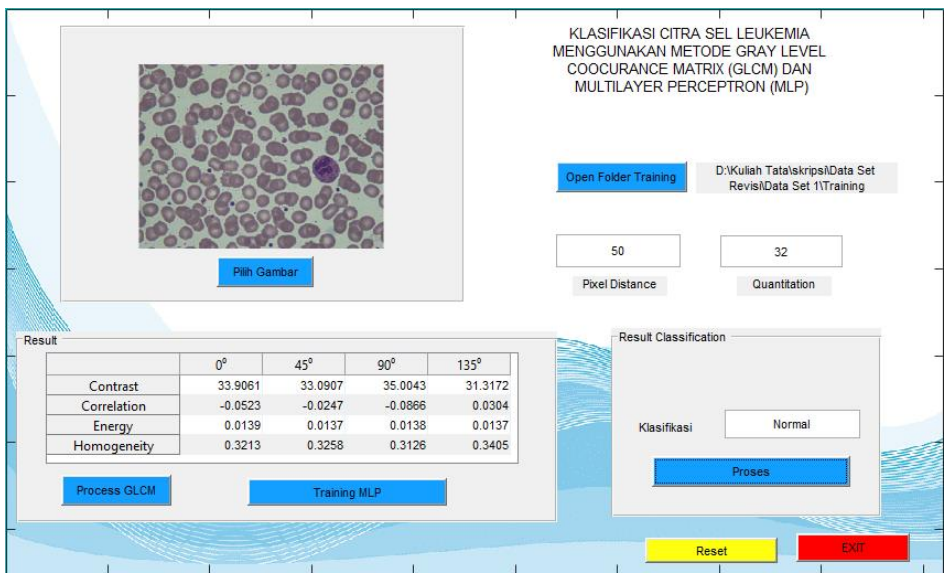

Gambar 4.35 Tampilan Hasil Klasifikasi Citra Normal

# **4.4 Hasil Pengujian**

Pengujian dilakukan untuk menentukan nilai akurasi yang didapat pada pengujian. Pembagian data citra *leukemia* untuk proses *training* dan *testing*  pada penelitian ini memiliki citra sejulam yaitu 720 citra pada data *training*  dan 80 citra pada data *testing*. Data dibagi menjadi 10 data set yaitu :

| Data Set-n | Citra Training (720 citra)         | Citra Testing (80 citra)  |
|------------|------------------------------------|---------------------------|
|            | Akut = $360$ citra; Normal = $360$ | Akut = 40 citra; Normal = |
|            | citra                              | 40 citra                  |
| Data Set 1 | Citra Akut = $41-400$              | Citra Akut = $1-40$       |
|            | Citra Normal = $41-400$            | Citra Normal $= 1-40$     |
| Data Set 2 | Citra Akut = $1-40$ ; 81-400       | Citra Akut = $41-80$      |
|            | Citra Normal = $1-40$ ; 81-400     | Citra Normal = $41-80$    |
| Data Set 3 | Citra Akut = $1-80$ ; 121-400      | Citra Akut = $81-120$     |
|            | Citra Normal = $1-80$ ; 121-400    | Citra Normal = $81-120$   |
| Data Set 4 | Citra Akut = $1-120$ ; 161-400     | Citra Akut = $121-160$    |
|            | Citra Normal = $1-120$ ; 161-400   | Citra Normal = $121-160$  |
| Data Set 5 | Citra Akut = $1-160$ ; 201-400     | Citra Akut = $161-200$    |
|            | Citra Normal = $1-160$ ; 201-400   | Citra Normal = $161-200$  |
| Data Set 6 | Citra Akut = $1-200$ ; 241-400     | Citra Akut = $201-240$    |
|            | Citra Normal = $1-200$ ; 241-400   | Citra Normal = $201-240$  |

Tabel 4.5 Pembagian Citra Data Set

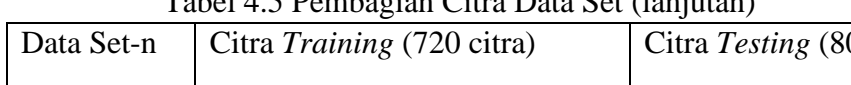

 $T$ l 145 Pembagian Citra Data Set (lanjutan)

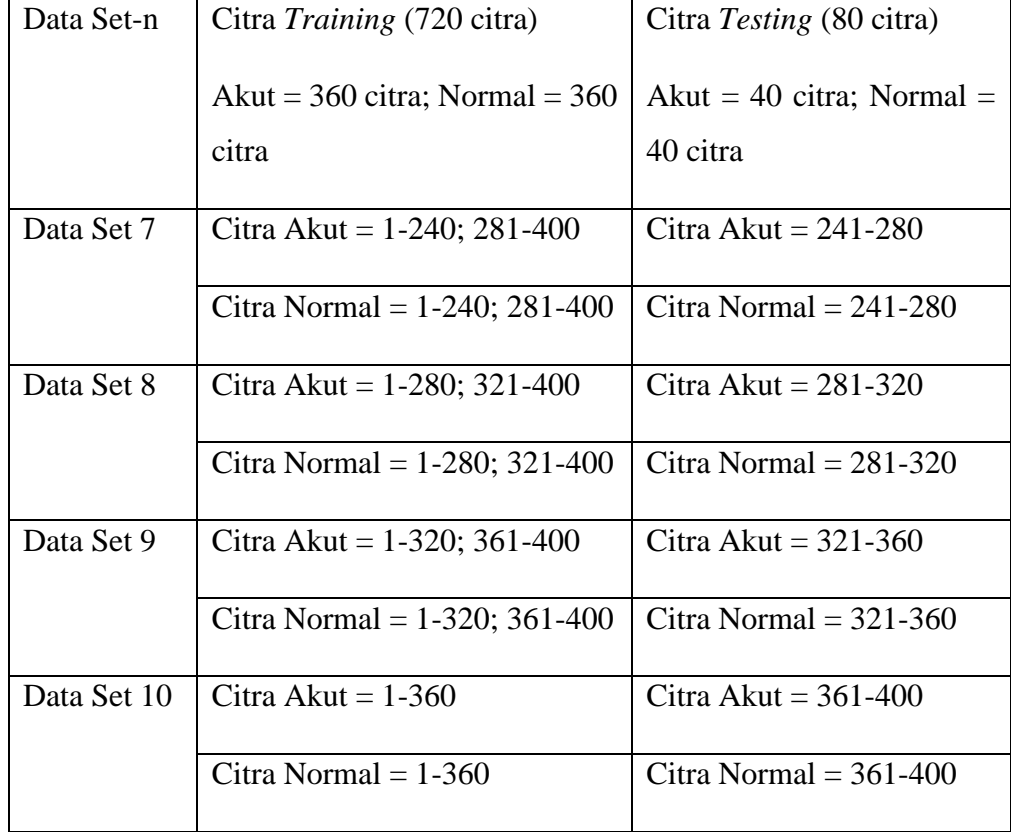

### 4.4.1 Pengujian Ekstraksi Fitur pada Citra Leukemia

Ekstraksi fitur dilakukan menggunakan GLCM. Ekstraksi fitur mengambil nilai kontras, korelasi, energi, dan homogenitas pada sudut 0⁰, 45<sup>o</sup>, 90<sup>o</sup>, dan 135<sup>o</sup> sehingga menghasilkan 16 fitur dengan nilai pixel distance 50 dan kuantisasi 32. Citra yang dijadikan inputan yaitu citra sel *leukemia* yang berjumlah 800 citra (400 citra akut dan 400 citra normal). Hasil ekstraksi fitur dapat ditunjukkan dengan rata-rata pada setiap sudut pada fiturnya yang akan ditampilkan sebagai berikut :

Tabel 4.6 Nilai Rata-rata Fitur Kontras

|              | TUOVI 110 I JIIUI INNUN IUNU I INNI IIOIINIUO |              |                 |               |  |  |  |  |  |  |  |  |
|--------------|-----------------------------------------------|--------------|-----------------|---------------|--|--|--|--|--|--|--|--|
|              | ∩0                                            | $45^{\circ}$ | 90 <sup>0</sup> | $135^{\circ}$ |  |  |  |  |  |  |  |  |
| Citra Akut   | 25,31396                                      | 29,10892     | 26,1847         | 29,10892      |  |  |  |  |  |  |  |  |
| Citra Normal | 27,38992                                      | 25,46273     | 26,2948         | 25,46273      |  |  |  |  |  |  |  |  |

|              | 70         | 450      | $90^{\circ}$ | 1350     |
|--------------|------------|----------|--------------|----------|
| Citra Akut   | 0,094983   | 0,051573 | 0,097642     | 0,051573 |
| Citra Normal | $-0,06163$ | 0,020335 | $-0.01678$   | 0,020335 |

Tabel 4.7 Nilai Rata-rata Fitur Korelasi

Tabel 4.8 Nilai Rata-rata Fitur Energi

|              | Λ0       | $45^{\circ}$ | $90^{\circ}$ | $135^{\circ}$ |
|--------------|----------|--------------|--------------|---------------|
| Citra Akut   | 0,027751 | 0,025939     | 0,027404     | 0,025939      |
| Citra Normal | 0,018661 | 0,018676     | 0,018465     | 0,018676      |

Tabel 4.9 Nilai Rata-rata Fitur Homogenitas

|              |          | $45^\circ$ | $90^{\circ}$ | $135^{\circ}$ |
|--------------|----------|------------|--------------|---------------|
| Citra Akut   | 0,414744 | 0,399194   | 0,413376     | 0,399194      |
| Citra Normal | 0,338529 | 0,36154    | 0,350876     | 0,36154       |

Tabel 4.10 Nilai Rata-rata Fitur Kontras, Korelasi, Energi, dan Homogenitas pada Citra Leukemia

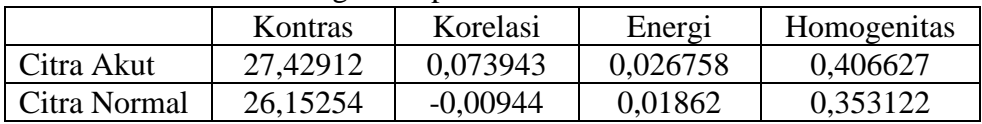

Pada beberapa tabel diatas menunjukkan rata-rata tiap fitur GLCM. Kemudian berikut akan ditampilkan nilai *standard deviasi* untuk tiap ekstraksi fitur pada GLCM.

|              |          | $45^\circ$ | $90^{\circ}$ | 1350     |  |  |  |
|--------------|----------|------------|--------------|----------|--|--|--|
| Citra Akut   | 13,37083 | 20,52769   | 15,55067     | 20,52769 |  |  |  |
| Citra Normal | 3,289776 | 3,351926   | 3,413126     | 3,351926 |  |  |  |

Tabel 4.11 Nilai Standard Deviasi Fitur Kontras

Tabel 4.12 Nilai Standard Deviasi Fitur Korelasi

|              |          | $45^{\circ}$ | $90^{\circ}$ | 1350     |  |
|--------------|----------|--------------|--------------|----------|--|
| Citra Akut   | 0,162096 | 0,086558     | 0,133393     | 0,086558 |  |
| Citra Normal | 0,040186 | 0,028723     | 0,035352     | 0,028723 |  |

Tabel 4.13 Nilai Standard Deviasi Fitur Energi

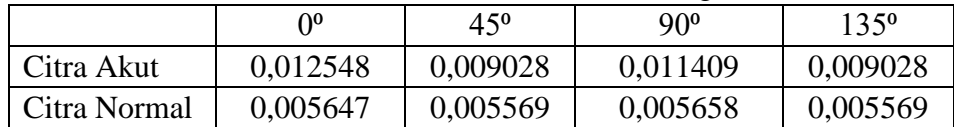

| Tuoti 1.1 1 Miui puintutu Deviusi 1 Mii 1101110 Cennus |          |              |          |          |  |  |  |
|--------------------------------------------------------|----------|--------------|----------|----------|--|--|--|
|                                                        |          | $45^{\circ}$ | 90°      | 1350     |  |  |  |
| Citra Akut                                             | 0,044743 | 0,026953     | 0,037961 | 0,026953 |  |  |  |
| Citra Normal                                           | 0,021879 | 0,021645     | 0,023499 | 0,021645 |  |  |  |

Tabel 4.14 Nilai Standard Deviasi Fitur Homogenitas

Tabel 4.15 Nilai Standard Deviasi Fitur Kontras, Korelasi, Energi, dan Homogenitas pada Citra Leukemia

|              | Kontras  | Korelasi | Energi   | Homogenitas |
|--------------|----------|----------|----------|-------------|
| Citra Akut   | 3,614031 | 0,037219 | 0,001765 | 0,008762    |
| Citra Normal | 0,050358 | 0,005583 | 4,82E-05 | 0,000895    |

Berikut adalah contoh citra yang memiliki nilai tertinggi dan terendah pada masing-masing fitur.

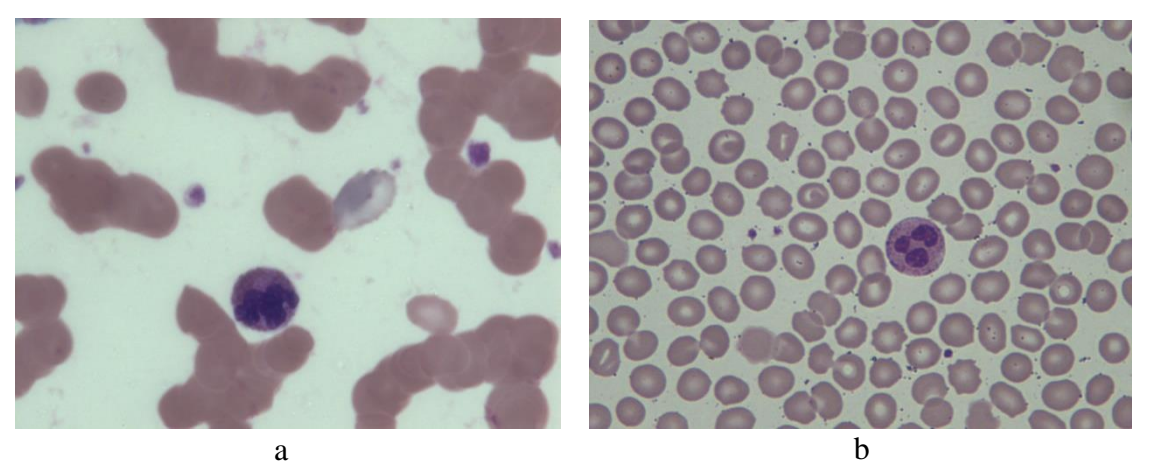

Gambar 4.36 (a) Contoh Citra dengan Nilai Kontras Tinggi (b) Contoh Citra dengan Nilai Kontras Rendah

Pada Gambar 3.36 menunjukkan contoh citra dengan nilai kontras tinggi(a) dan contoh citra dengan kontras rendah. Contoh citra dengan kontras tinggi merupakan citra akut nomor A062 dengan nilai rata-rata kontras sebesar 47,07. Nilai tersebut paling mendekati dengan rata-rata yang dimiliki akut yaitu 27,42912 dengan nilai standart deviasi sebesar 3,614031 yaitu 19,63588. Kemudian untuk contoh citra dengan kontras rendah(b) merupakan citra normal nomor N325 dengan nilai rata-rata kontras sebesar 26,13019. Nilai tersebut mendekati nilai rata-rata sebesar 26,15254 dengan nilai standart deviasi sebesar 0,050358 yaitu 0,022364.

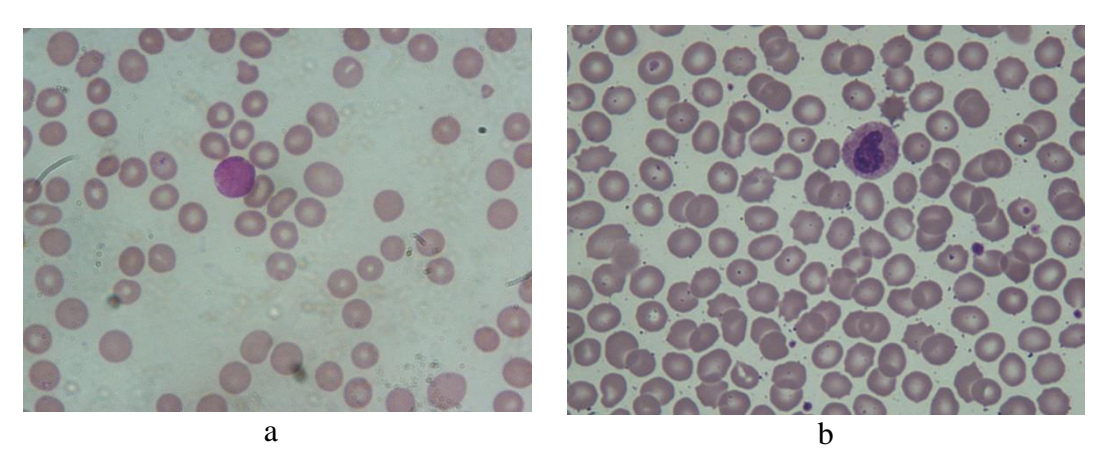

Gambar 4.37 (a) Contoh Citra dengan Nilai Korelasi Tinggi (b) Contoh Citra dengan Nilai Korelasi Rendah

Selanjutnya Gambar 3.37 menunjukkan contoh citra dengan nilai korelasi tinggi(a) dan contoh citra dengan kontras rendah. Contoh citra dengan kontras tinggi merupakan citra akut nomor A116 dengan nilai ratarata kontras sebesar 0,11495. Nilai tersebut paling mendekati dengan ratarata yang dimiliki akut yaitu 0,073943 dengan nilai standart deviasi sebesar 0,037219 yaitu 0,00379. Kemudian untuk contoh citra dengan korelasi rendah(b) merupakan citra normal nomor N026 dengan nilai ratarata kontras sebesar -0,018. Nilai tersebut mendekati nilai rata-rata sebesar -0,009436 dengan nilai standart deviasi sebesar 0,005583 yaitu 0,032523.

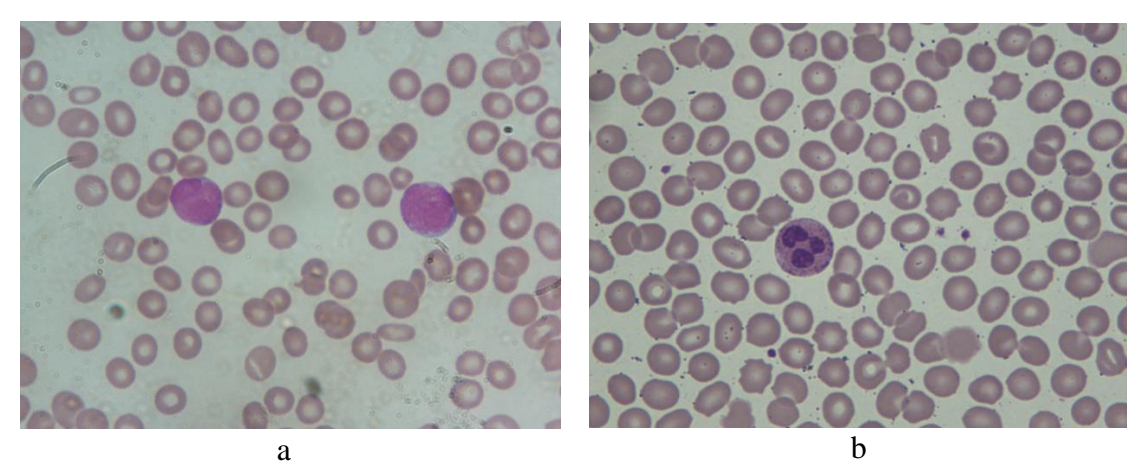

Gambar 4.38 (a) Contoh Citra dengan Nilai Energi Tinggi (b) Contoh Citra dengan Nilai Energi Rendah

Gambar 3.38 menunjukkan contoh citra dengan nilai energi tinggi(a) dan contoh citra dengan kontras rendah. Contoh citra dengan kontras tinggi merupakan citra akut nomor A122 dengan nilai rata-rata kontras sebesar 0,02961. Nilai tersebut paling mendekati dengan rata-rata yang dimiliki akut yaitu 0,026758 dengan nilai standart deviasi sebesar 0,001765 yaitu 0,001087. Kemudian untuk contoh citra dengan energi rendah(b) merupakan citra normal nomor N117 dengan nilai rata-rata kontras sebesar 0,018688011. Nilai tersebut mendekati nilai rata-rata sebesar 0,018619549 dengan nilai standart deviasi sebesar 4,82E-05 yaitu 1,17E-04.

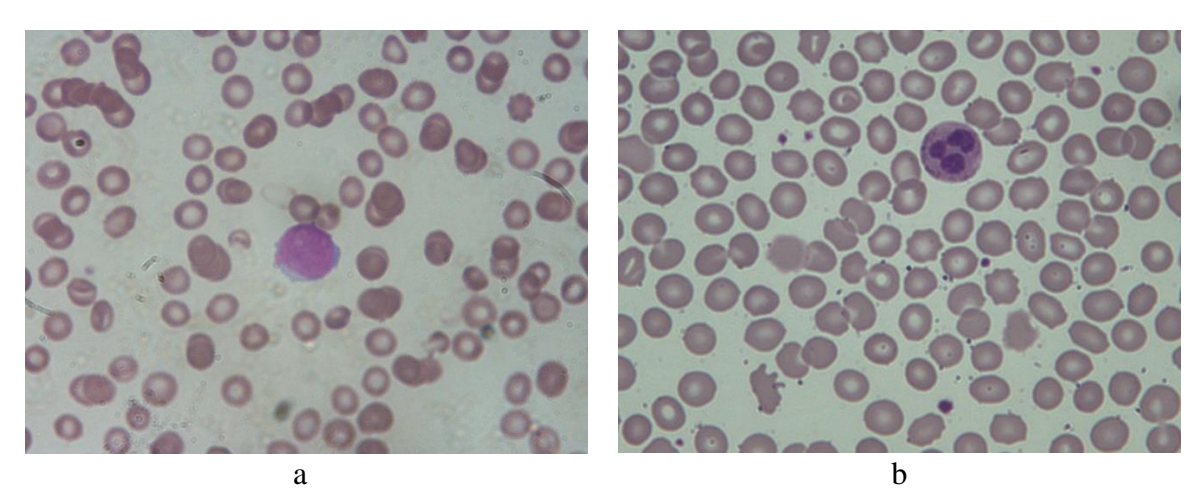

Gambar 4.39 (a) Contoh Citra dengan Nilai Homogenitas Tinggi (b) Contoh Citra dengan Nilai Homogenitas Rendah

Terakhir pada Gambar 3.9 menunjukkan contoh citra dengan nilai homogenitas tinggi(a) dan contoh citra dengan kontras rendah. Contoh citra dengan kontras tinggi merupakan citra akut nomor A304 dengan nilai rata-rata kontras sebesar 0,416389. Nilai tersebut paling mendekati dengan rata-rata yang dimiliki akut yaitu 0,40663 dengan nilai standart deviasi sebesar 0,008762 yaitu 0,0009999. Kemudian untuk contoh citra dengan homogenitas rendah(b) merupakan citra normal nomor N026 dengan nilai rata-rata kontras sebesar 0,35141. Nilai tersebut mendekati nilai rata-rata sebesar 0,35312 dengan nilai standart deviasi sebesar 0,000895 yaitu 0,0008147.

### 4.4.2 Pengujian Training Data Set

Pengujian data uji yang digunakan dalam penelitian ini menggunakan 800 data (400 citra normal dan 400 citra akut) dengan menggunakan konfigurasi parameter MLP yaitu *epoch* 1000, *goal* 0.001, *neuron hidden layer* pertama 16 *neuron*, *neuron hidden lay*er kedua 10 *neuron*. Agar mndapatkan akurasi sistem yang baik maka training dilakukan terlebih dahulu Training dilakukan dengan menggunakan fungsi LM dan struktur layer 16 *input* -1 *hidden layer (10 hidden nodes)* -1 *output*. Kemudian didapat *net* atau *network* yang disimpan untuk proses klasifikasi. Berdasarkan parameter di atas, di bawah ini menunjukkan proses training MLP pada 10 data set :

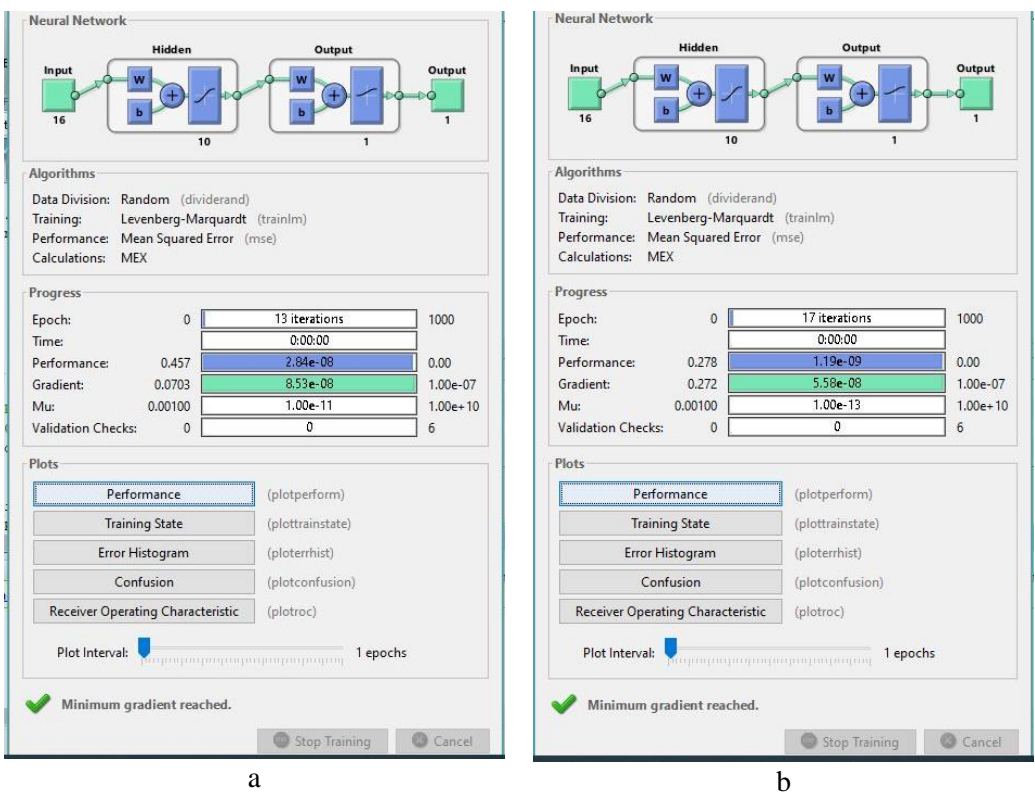

Gambar 4.40 Tampilan Nntraintool pada (a) Data Set 1 (b) Data Set 2 (c) Data Set 3 (d) Data Set 4 (e) Data Set 5 (f) Data Set 6 (g) Data Set 7 (h) Data Set 8 (i) Data Set 9 (j) Data Set 10

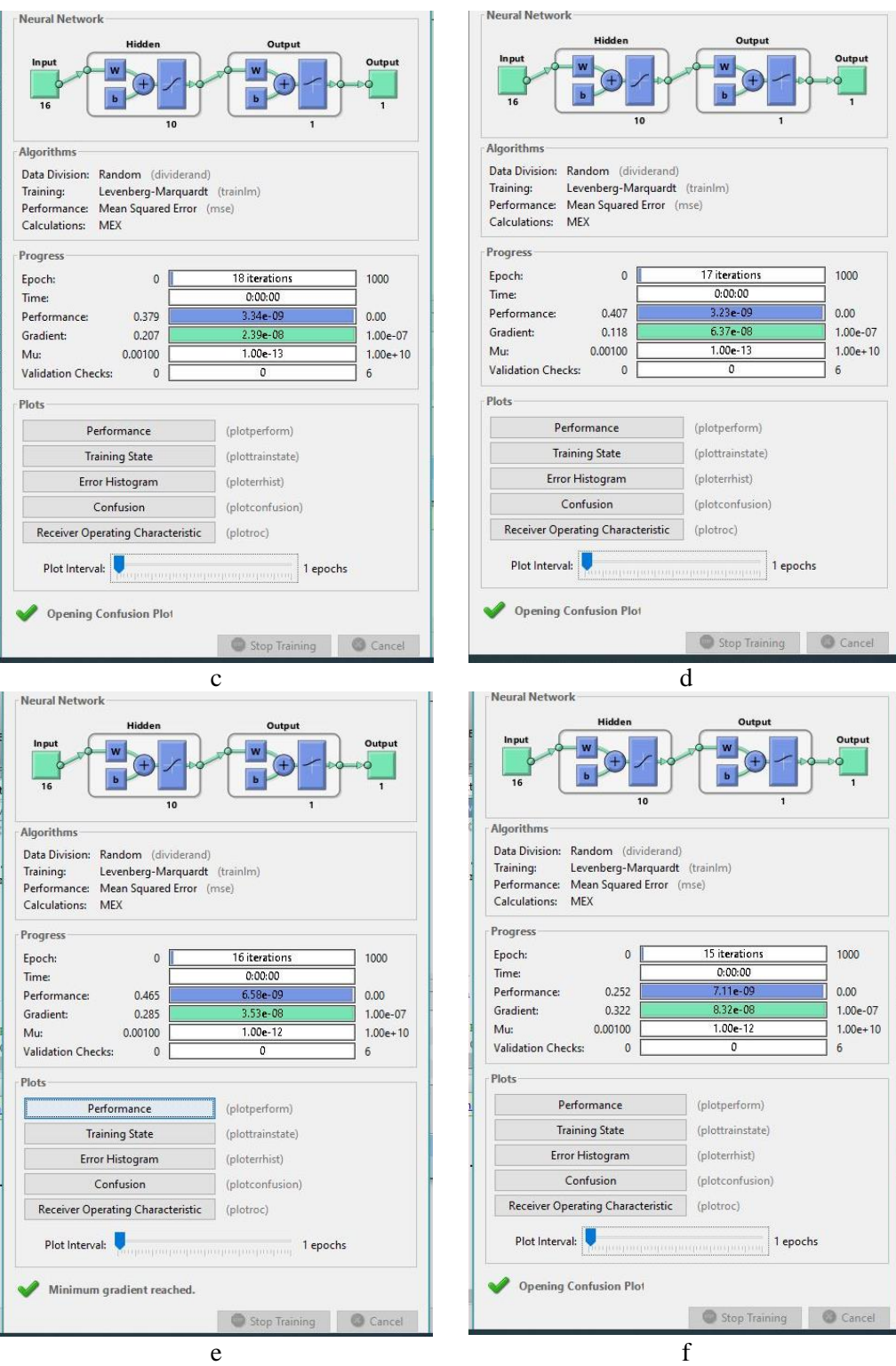

Gambar 4.40 Tampilan Nntraintool pada (a) Data Set 1 (b) Data Set 2 (c) Data Set 3 (d) Data Set 4 (e) Data Set 5 (f) Data Set 6 (g) Data Set 7 (h) Data Set 8 (i) Data Set 9 (j) Data Set 10 (lanjutan)

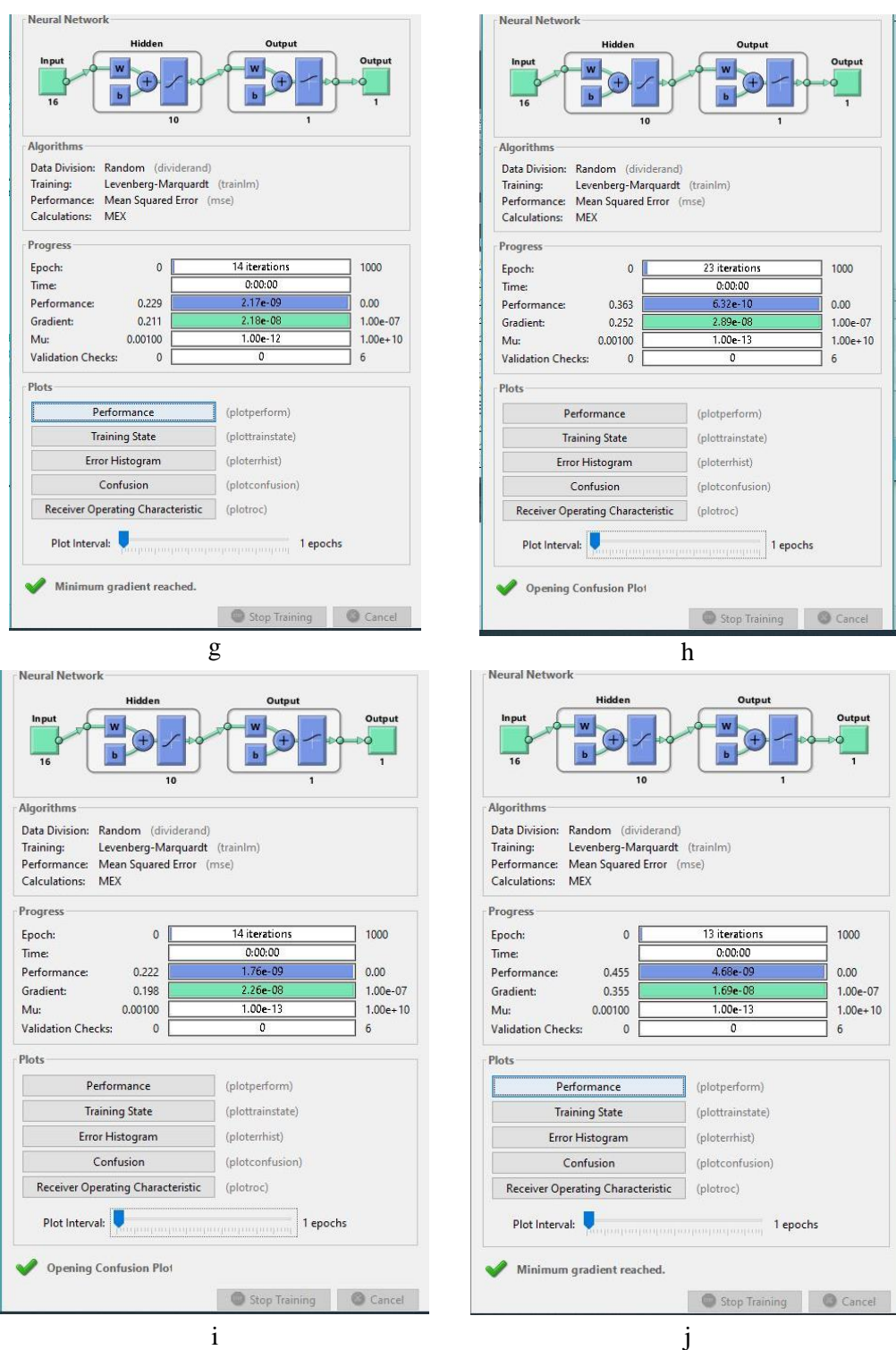

Gambar 4.40 Tampilan Nntraintool pada (a) Data Set 1 (b) Data Set 2 (c) Data Set 3 (d) Data Set 4 (e) Data Set 5 (f) Data Set 6 (g) Data Set 7 (h) Data Set 8 (i) Data Set 9 (j) Data Set 10 (lanjutan)

Pada proses *training tool* diatas dilakukan pada tiap data set menghasilkan iterasi yang cukup kecil. Pada data set 1 proses training berhenti pada epoch ke 13 tertampil pada Gambar 4.40 (a) dengan *error goal* sebesar 2.4838e-08 dicapai pada epoch ke-13 seperti yang ditunjukkan pada Gambar 4.41 (a). Sedangkan pada data set 2 proses training berhenti pada epoch ke 17 tertampil pada Gambar 4.40 (b) dengan nilai *error goal* sebesar 9.8125e-10 dicapai pada epoch ke-17 tertampil pada Gambar 4.41 (b). Kemudian untuk data set 3 proses training berhenti pada epoch ke 18 tertampil pada Gambar 4.40 (c) dengan *error goal* sebesar 2.5378e-09 dicapai pada epoch ke-18 seperti yang ditunjukkan pada Gambar 4.41 (c). Selanjutnya data set 4 proses training berhenti pada epoch ke 17 tertampil pada Gambar 4.40 (d) dengan *error goal* sebesar 2.7452e-08 dicapai pada epoch ke-17 seperti yang ditunjukkan pada Gambar 4.41 (d). Pada data set 5 proses training berhenti pada epoch ke 16 tertampil pada Gambar 4.40 (e) dengan *error goal* sebesar 1.7456e-08 dicapai pada epoch ke-16 seperti yang ditunjukkan pada Gambar 4.41 (e). Sedangkan pada data set 6 proses training berhenti pada epoch ke 15 tertampil pada Gambar 4.40 (f) dengan nilai *error goal* sebesar 2.5313e-07 dicapai pada epoch ke-15 tertampil pada Gambar 4.41 (f). Kemudian untuk data set 7 proses training berhenti pada epoch ke 14 tertampil pada Gambar 4.40 (g) dengan *error goal* sebesar 2.3835e-09dicapai pada epoch ke-14 seperti yang ditunjukkan pada Gambar 4.41 (9). Selanjutnya data set 8 proses training berhenti pada epoch ke 23 tertampil pada Gambar 4.40 (h) dengan *error goal* sebesar 8.7421e-10dicapai pada epoch ke-23 seperti yang ditunjukkan pada Gambar 4.41 (h). Sedangkan pada data set 9 proses training berhenti pada epoch ke 14 tertampil pada Gambar 4.40 (i) dengan nilai *error goal* sebesar 2.56e-09 dicapai pada epoch ke-14 tertampil pada Gambar 4.41 (i). Terakhir pada data set 10 proses training berhenti pada epoch ke 13 tertampil pada Gambar 4.40 (j) dengan nilai *error goal*sebesar 4.3716e-09 dicapai pada epoch ke-13 tertampil pada Gambar 4.41 (j).

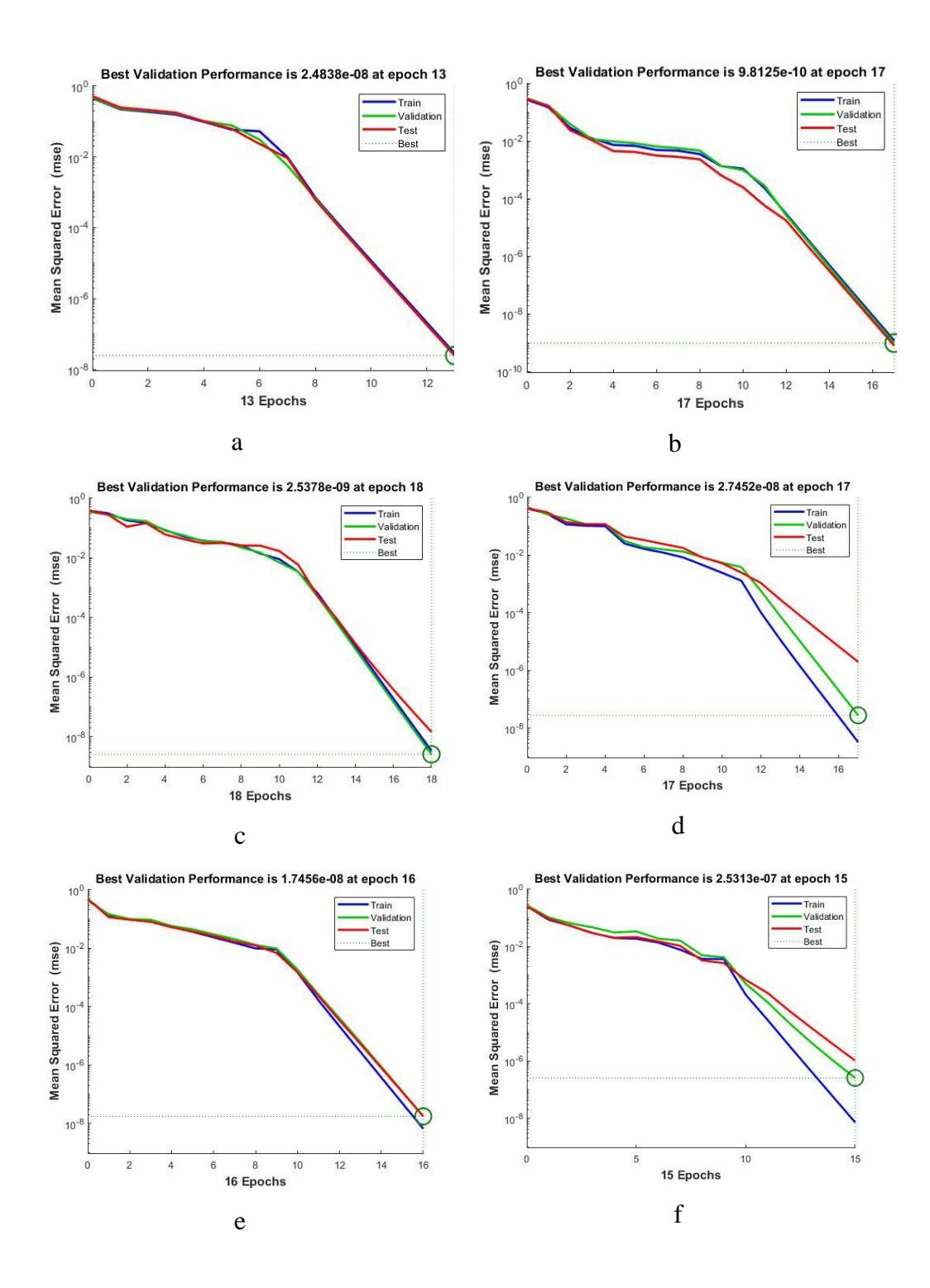

Gambar 4.41 Tampilan Best Performance pada (a) Data Set 1 (b) Data Set 2 (c) Data Set 3 (d) Data Set 4 (e) Data Set 5 (f) Data Set 6 (g) Data Set 7 (h) Data Set 8 (i) Data Set 9 (j) Data Set 10

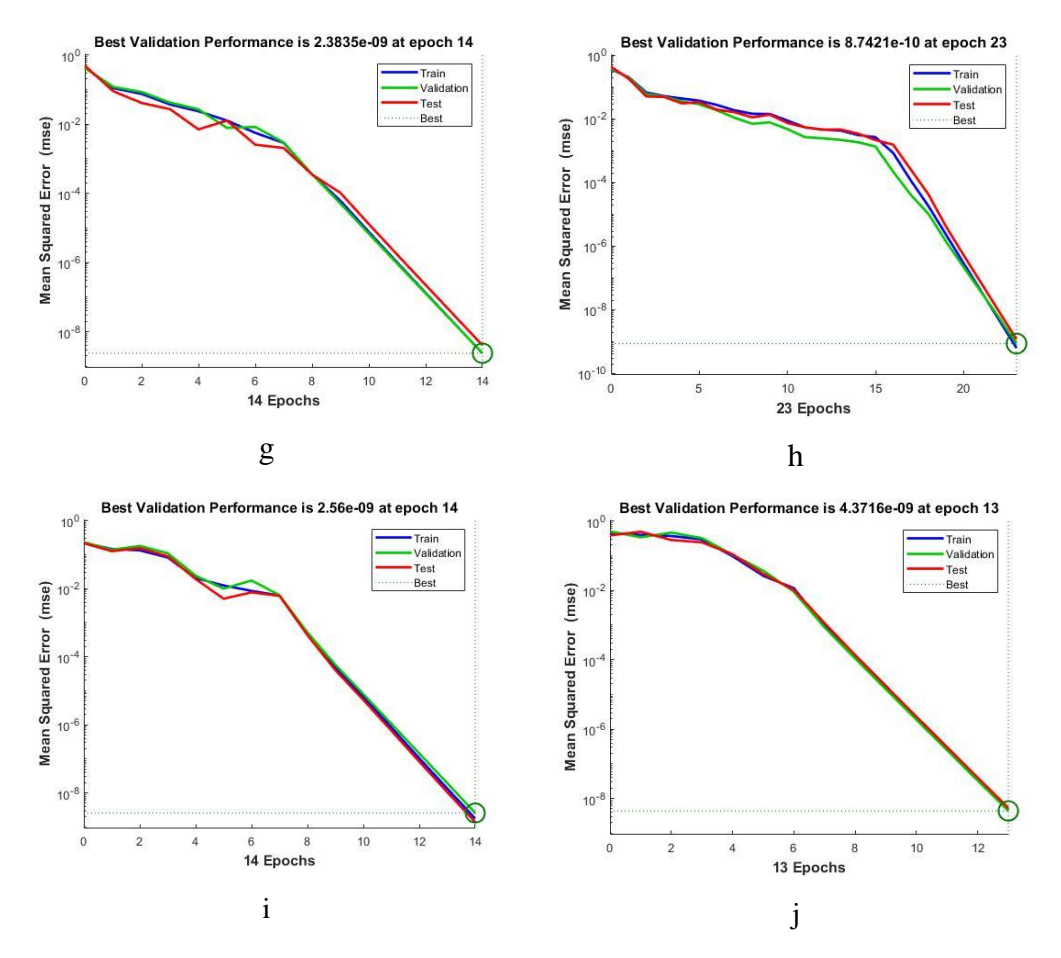

Gambar 4.41 Tampilan Best Performance pada (a) Data Set 1 (b) Data Set 2 (c) Data Set 3 (d) Data Set 4 (e) Data Set 5 (f) Data Set 6 (g) Data Set 7 (h) Data Set 8 (i) Data Set 9 (j) Data Set 10(lanjutan)

Dari tampilan seluruh data set diatas nilai *error goal* tidak ada yang melebihi angka 10 sehingga hasil pengukuran *training, validasi,* dan *testing* menghasilkan nilai akurasi 100%. Pembagian citra pada *training, validasi,* dan *testing* selama proses training dilakukan secara acak dari 720 citra data training pada *tool nntraintool* matlab dengan persentase 70% data training (504 citra), 15% data validasi (108 citra), dan 15% data test (108 citra). Hasil akurasi tertampil pada Tabel 4.16 dibawah ini :

|          | Epoch |             | MLP-LM   |          |      |  |
|----------|-------|-------------|----------|----------|------|--|
| Data Set |       |             | Acc      | Acc      | Acc  |  |
|          | All   | <b>Best</b> | Training | Validasi | Test |  |
| Data 1   | 13    | 13          | 100%     | 100%     | 100% |  |
| Data 2   | 17    | 17          | 100%     | 100%     | 100% |  |
| Data 3   | 18    | 18          | 100%     | 100%     | 100% |  |
| Data 4   | 17    | 17          | 100%     | 100%     | 100% |  |
| Data 5   | 16    | 16          | 100%     | 100%     | 100% |  |
| Data 6   | 15    | 15          | 100%     | 100%     | 100% |  |
| Data 7   | 14    | 14          | 100%     | 100%     | 100% |  |
| Data 8   | 23    | 23          | 100%     | 100%     | 100% |  |
| Data 9   | 14    | 14          | 100%     | 100%     | 100% |  |
| Data 10  | 13    | 13          | 100%     | 100%     | 100% |  |

Tabel 4.16 Hasil Akurasi *Confusion Matrix* pada 10 data set

Hasil yang tertampil pada Tabel 4.16 menunjukkan bahwa keseluruhan data set memiliki nilai akurasi sebesar 100% baik pada training, validasi, ataupun testing. Sehingga rata-rata pada setiap data set mendapatkan akurasi 100%. Nilai akurasi seluruh proses dapat dilihat pada *confusion matrix* hasil dari proses *nntraintool* pada matlab.

Pada *confusion matrix* data set 1 melakukan training data pada 246 citra akut dan 258 citra normal dengan nilai akurasi sebesar 100%. Proses validasi dengan dilakukan dengan 55 citra akut dan 53 citra normal dengan nilai akurasi 100%. Sedangkan pada testing dengan 59 citra akut dan 49 citra normal menghasilkan akurasi sebesar 100%. Sehingga pada data set 1 menghasilkan rata-rata akurasi 100% dari 360 citra akut dan 360 citra normal yang tertampil pada Gambar 4.42.

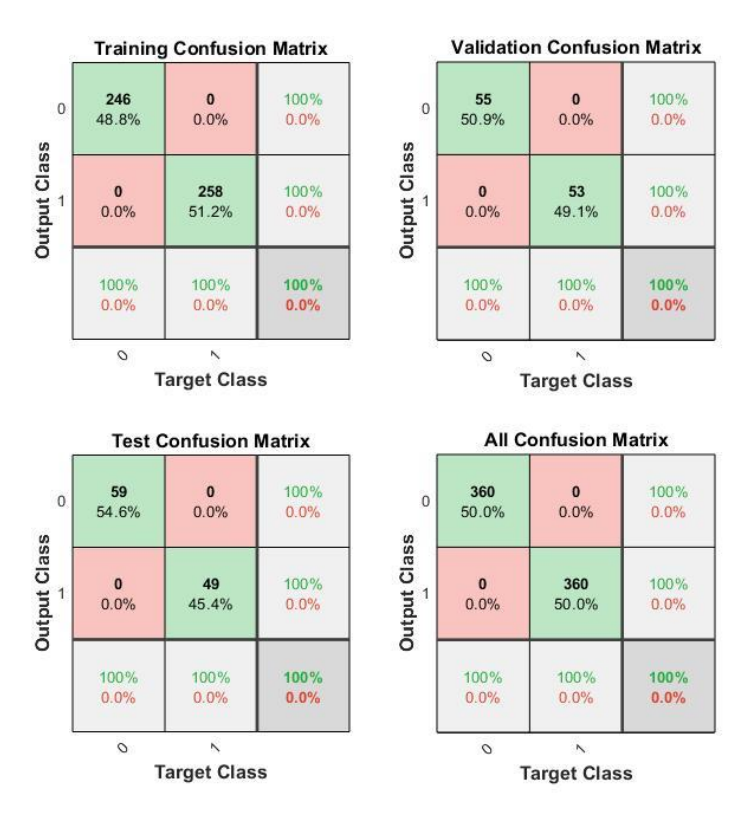

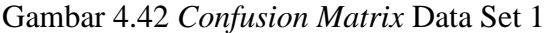

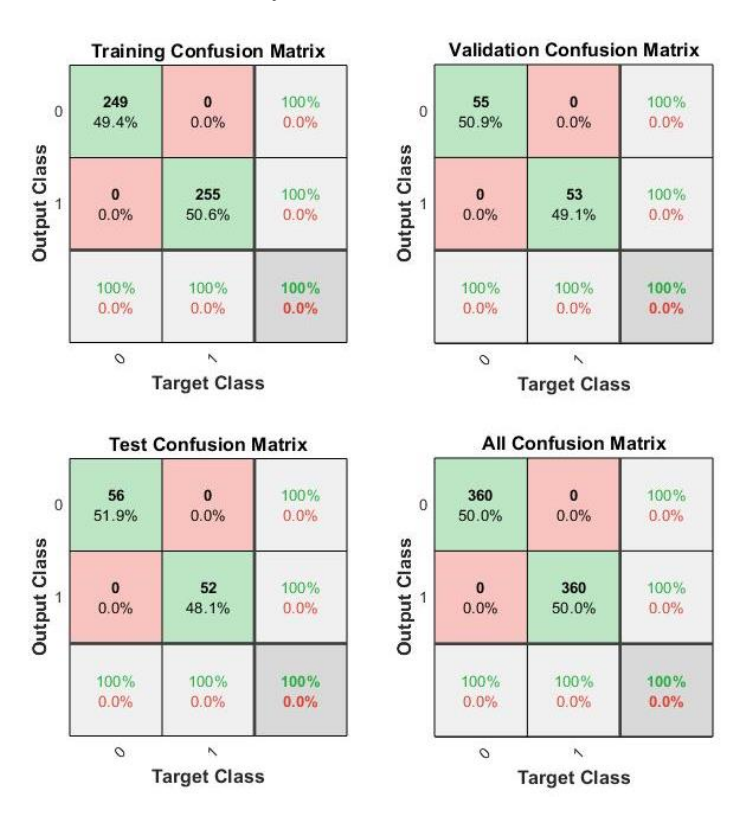

Gambar 4.43 *Confusion Matrix* Data set 2

Kemudian pada *confusion matrix* data set 2 training dilakukan dengan menggunakan 249 citra akut dan 255 citra normal menghasilkan akurasi 100%. Akurasi sebesar 100% juga didapat pada proses validassi dengan 55 citra akut dan 53 citra normal. Sedangkan pada testing menggunakan 56 citra akut dan 52 citra normal menghasilkan akurasi 100%. Rata-rata yang didapat pada keseluruhan proses 360 citra akut dan 360 citra normal sebesar 100% yang tertampil pada Gambar 4.43.

Selanjutnya pada *confusion matrix* data set 3 mendapatkan rata-rata akurasi 100% dari 360 citra akut dan 360 citra normal dengan training sebanyak 262 citra akut dan 242 citra normal menghasilkan akurasi 100%. Proses validasi dengan 51 citra akut dan 57 citra normal mendapatkan akurasi 100%. Untuk testing mendapatkan akurasi sebesar 100% pada 47 citra akut dan 47 citra normal. *Confusion matrix* tertampil pada Gambar 4.44.

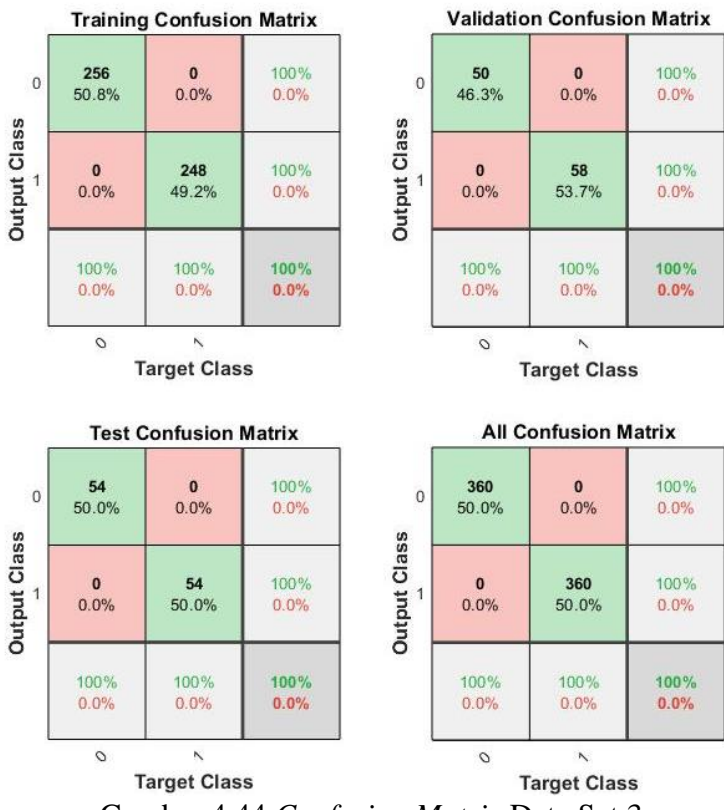

Gambar 4.44 *Confusion Matrix* Data Set 3

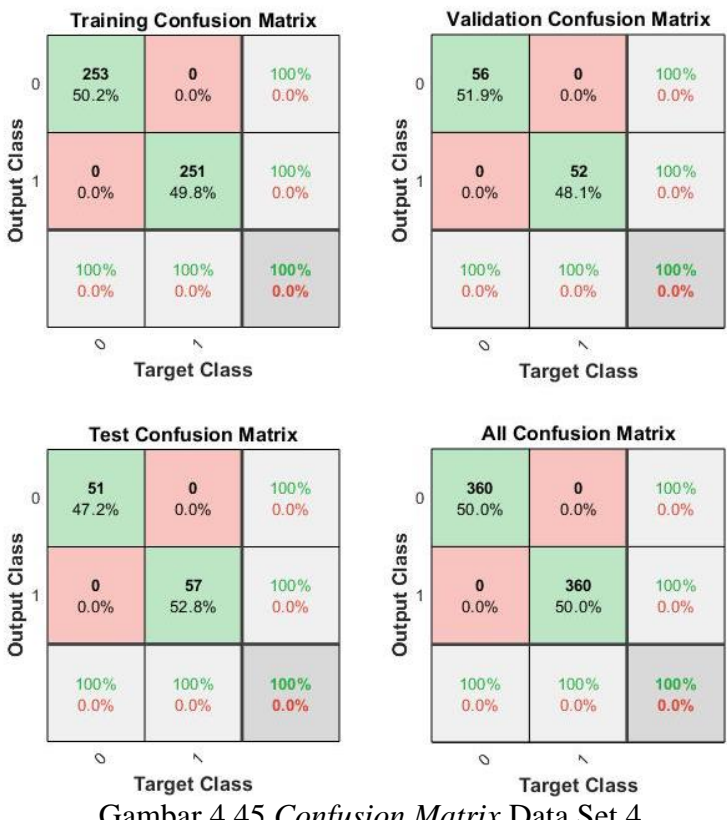

Gambar 4.45 *Confusion Matrix* Data Set 4

Kemudian pada *confusion matrix* data set 4 menampilan proses training pada 253 citra akut dan 251 citra normal yang menghasilkan akurasi 100%. Akurasi 100% juga didapat pada proses validasi dengan 56 citra akut dan 52 citra normal. Sedangkan pada testing menggunakan 51 citra akut dan 57 citra normal mendapat akurasi sebesar 100%. Sehingga mendapatkan rata-rata sebesar 100% pada keseluruhan yang tertampil pada Gambar 4.45.

Hasil *confusion matrix* pada data set 5 menunjukkan rata-rata nilai akurasi sebesar 100%. Dengan training data 249 citra akut dan 255 citra normal yang menghasilkan akurasi 100%. Pada proses validasi dengan 60 citra kut dan 48 citra normal menghasilkan akurasi 100%. Untuk testing pada 51 citra akut dan 57 citra normal juga menghasilkan akurasi sebesar 100%. *Confusion matrix* tertampil pada Gambar 4.46.

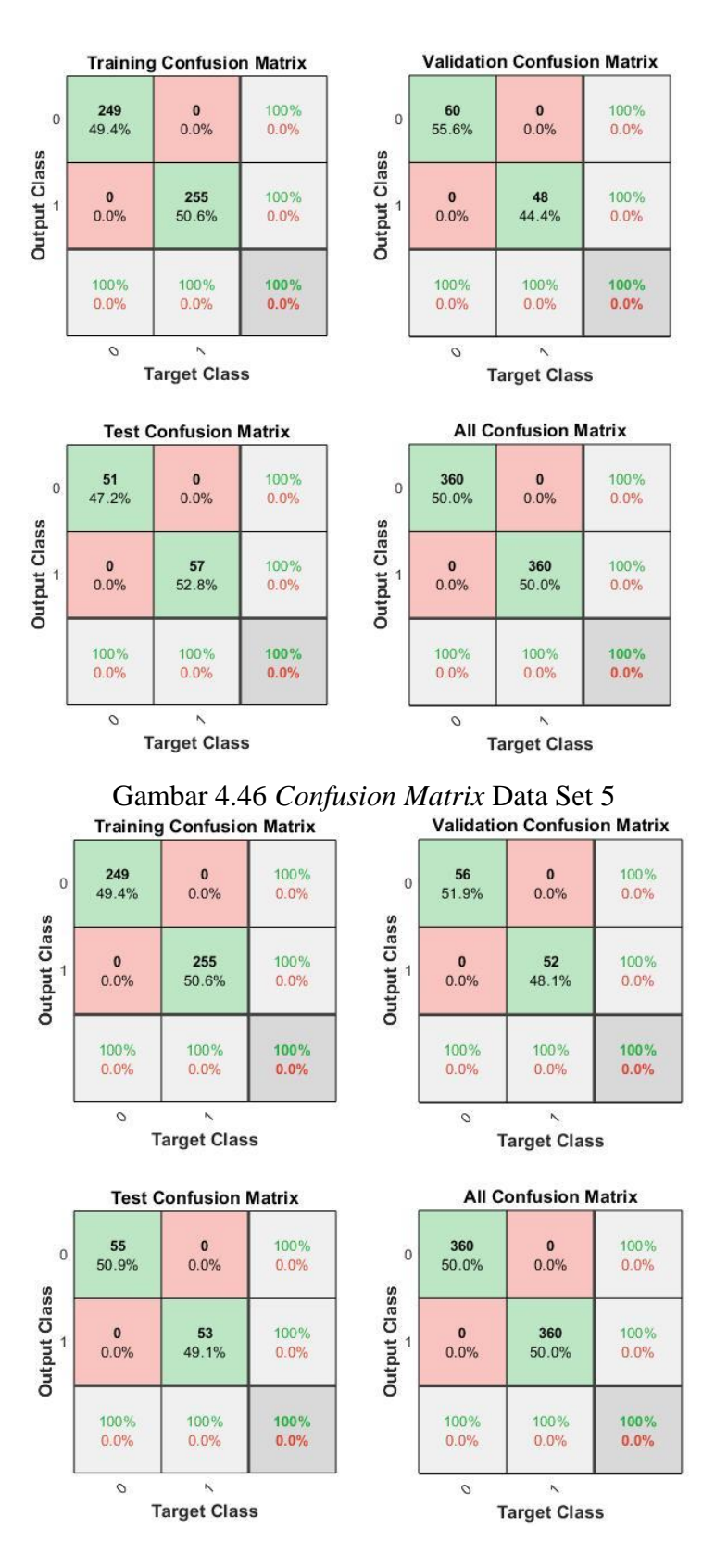

Gambar 4.47 *Confusion Matrix* Data Set 6

Selanjutnya pada *confusion matrix* data set 6 mendapatkan rata-rata akurasi 100% dari 360 citra akut dan 360 citra normal dengan training sebanyak 249 citra akut dan 255 citra normal menghasilkan akurasi 100%. Proses validasi dengan 56 citra akut dan 52 citra normal mendapatkan akurasi 100%. Untuk testing mendapatkan akurasi sebesar 100% pada 55 citra akut dan 53 citra normal. *Confusion matrix* tertampil pada Gambar 4.47.

Pada *confusion matrix* data set 7 melakukan training data pada 248 citra akut dan 256 citra normal dengan nilai akurasi sebesar 100%. Proses validasi dengan dilakukan dengan 52 citra akut dan 56 citra normal dengan nilai akurasi 100%. Sedangkan pada testing dengan 60 citra akut dan 48 citra normal menghasilkan akurasi sebesar 100%. Sehingga pada data set 1 menghasilkan rata-rata akurasi 100% dari 360 citra akut dan 360 citra normal yang tertampil pada Gambar 4.48.

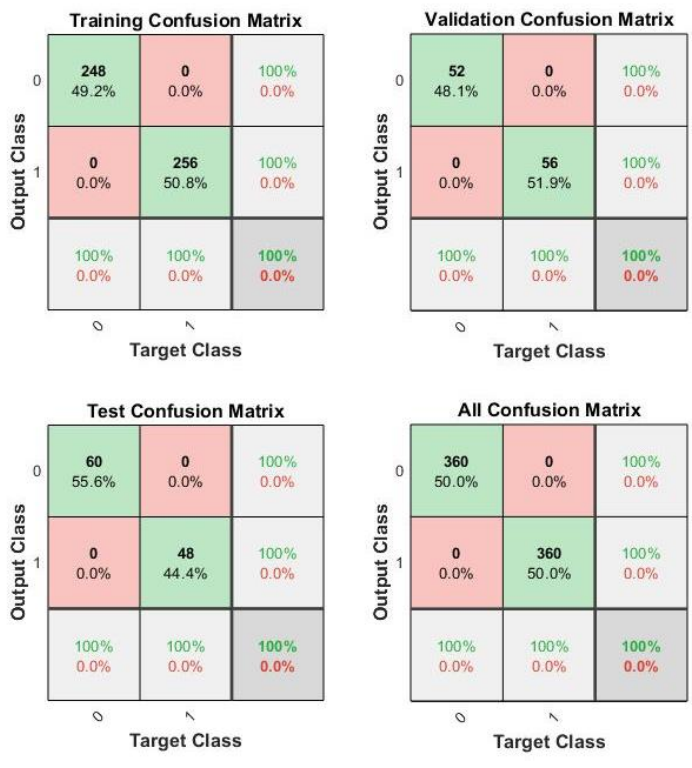

Gambar 4.48 *Confusion Matrix* Data set 7

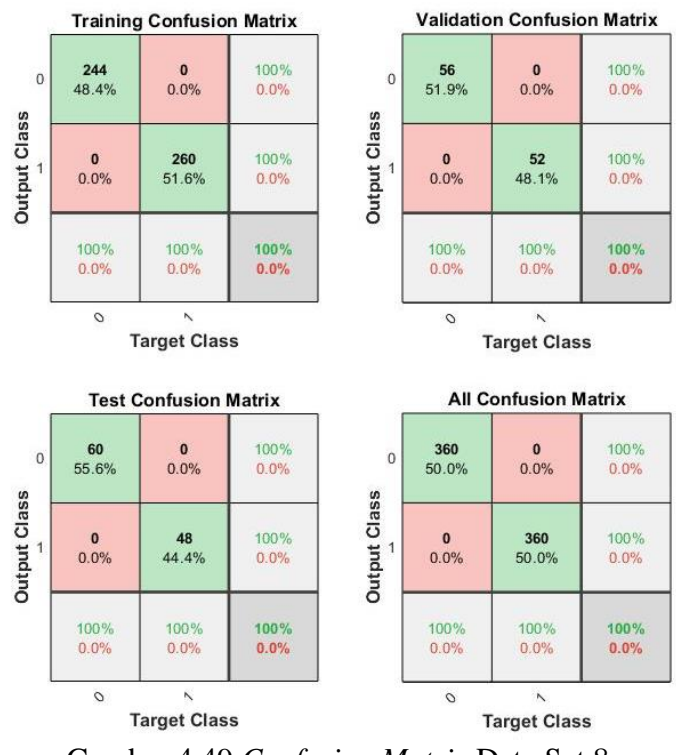

Gambar 4.49 *Confusion Matrix* Data Set 8

Kemudian pada *confusion matrix* data set 8 menampilan proses training pada 244 citra akut dan 260 citra normal yang menghasilkan akurasi 100%. Akurasi 100% juga didapat pada proses validasi dengan 56 citra akut dan 57 citra normal. Sedangkan pada testing menggunakan 60 citra akut dan 48 citra normal mendapat akurasi sebesar 100%. Sehingga mendapatkan rata-rata sebesar 100% pada keseluruhan yang tertampil pada Gambar 4.49.

Hasil pada *confusion matrix* data set 9 mendapatkan rata-rata akurasi 100% dari 360 citra akut dan 360 citra normal dengan training sebanyak 268 citra akut dan 236 citra normal menghasilkan akurasi 100%. Proses validasi dengan 37 citra akut dan 71 citra normal mendapatkan akurasi 100%. Untuk testing mendapatkan akurasi sebesar 100% pada 55 citra akut dan 53 citra normal. *Confusion matrix* tertampil pada Gambar 4.50.

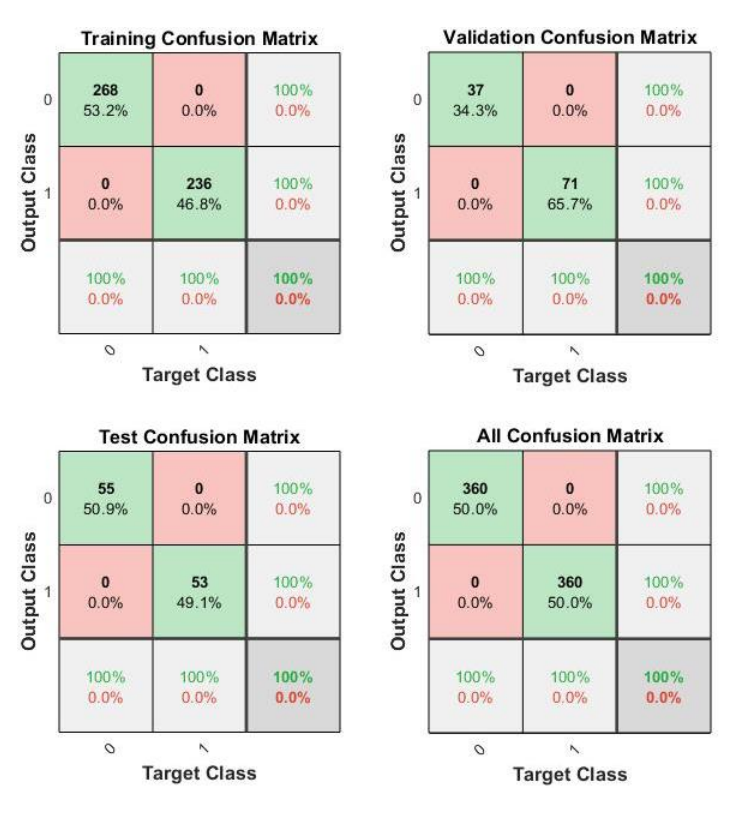

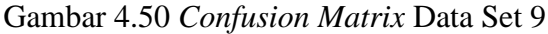

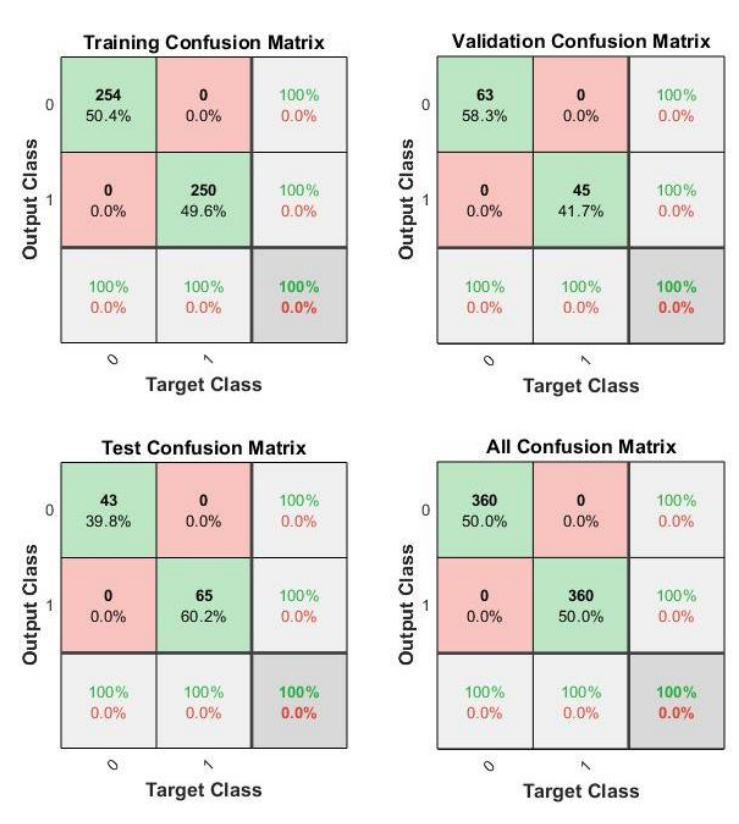

Gambar 4.51 *Confusion Matrix* Data Set 10

*Confusion matrix* data set 10 melakukan training data pada 254 citra akut dan 250 citra normal dengan nilai akurasi sebesar 100%. Proses validasi dengan dilakukan dengan 63 citra akut dan 45 citra normal dengan nilai akurasi 100%. Sedangkan pada testing dengan 43 citra akut dan 65 citra normal menghasilkan akurasi sebesar 100%. Sehingga pada data set 1 menghasilkan rata-rata akurasi 100% yang tertampil pada Gambar 4.51.

### 4.4.3 Pengujian Sistem Klasifikasi

Klasifikasi adalah proses penentuan kelas dari suatu citra yang akan diinputkan dengan menggunakan hasil *net* atau *network* dari proses sebelumnya dengan proses testing. Kelas yang termasuk dalam penelitian ini adalah sel darah *acute* dan sel darah normal. Testing yang dilakukan dari 10 data set menghasilkan output seperti pada Tabel 4.17.

|                   |             | Hasil Klasifikasi |            |                |              |          |                |         |
|-------------------|-------------|-------------------|------------|----------------|--------------|----------|----------------|---------|
| No.<br>Data Set-n |             |                   | Citra Akut |                | Citra Normal |          |                | Akurasi |
|                   |             | Jumlah            | Berhasil   | Tidak          | Jumlah       | Berhasil | Tidak          |         |
|                   |             | Citra             |            | Berhasil       | Citra        |          | Berhasil       |         |
| $\mathbf{1}$      | Data Set 1  | 40                | 40         | $\theta$       | 40           | 40       | $\overline{0}$ | 100%    |
| 2                 | Data Set 2  | 40                | 40         | $\theta$       | 40           | 40       | $\theta$       | 100%    |
| 3                 | Data Set 3  | 40                | 40         | $\overline{0}$ | 40           | 40       | $\overline{0}$ | 100%    |
| $\overline{4}$    | Data Set 4  | 40                | 40         | $\overline{0}$ | 40           | 40       | $\overline{0}$ | 100%    |
| 5                 | Data Set 5  | 40                | 40         | $\theta$       | 40           | 40       | $\theta$       | 100%    |
| 6                 | Data Set 6  | 40                | 40         | $\theta$       | 40           | 40       | $\overline{0}$ | 100%    |
| $\tau$            | Data Set 7  | 40                | 40         | $\overline{0}$ | 40           | 40       | $\theta$       | 100%    |
| 8                 | Data Set 8  | 40                | 40         | $\theta$       | 40           | 40       | $\theta$       | 100%    |
| 9                 | Data Set 9  | 40                | 40         | $\theta$       | 40           | 40       | $\overline{0}$ | 100%    |
| 10                | Data Set 10 | 40                | 40         | $\overline{0}$ | 40           | 40       | $\overline{0}$ | 100%    |

Tabel 4.17 Hasil Proses Klasifikasi pada 10 Data Set

Berdasarkan Tabel 4.17 dapat dilihat setiap data set memiliki data uji sebanyak 800 citra yaitu 400 citra normal dan 400 citra akut. Setiap data uji yang terdapat pada setiap data set dapat diklasifikasikan dengan baik sesuai data asli. Sehingga hasil uji pada 10 data set mendapatkan ratarata hasil akurasi 100% dimana seluruh citra akut dan citra normal berhasil diklasifikasikan. Untuk rincian citra pada setiap data set dan *confusion matrix* akan terlampir pada bagian akhir penelitian.